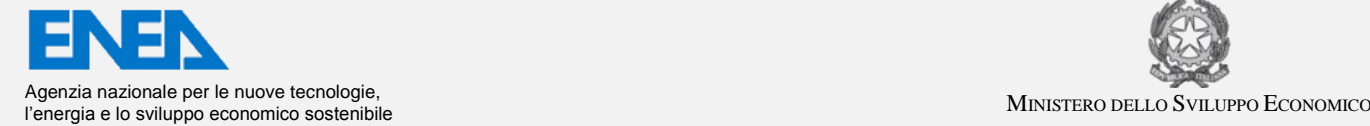

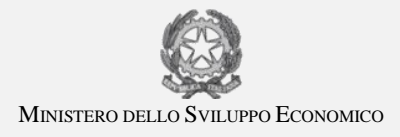

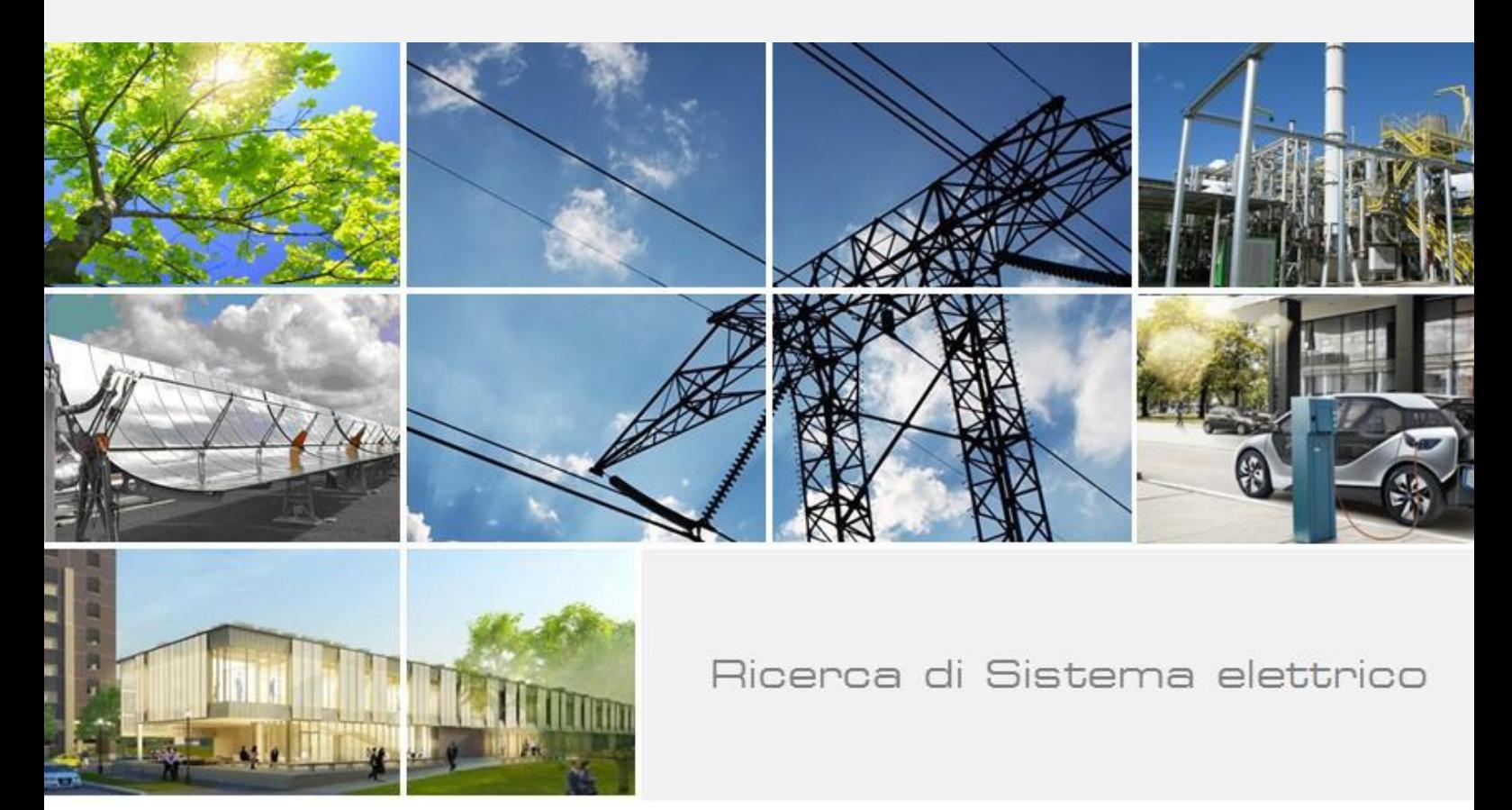

# Sviluppo software simulazione veicoli TPL su cicli reali di utilizzo

Carlo Villante

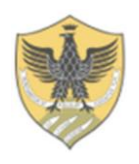

Report RdS/PAR2015/206

### SVILUPPO SOFTWARE SIMULAZIONE VEICOLI TPL SU CICLI REALI DI UTILIZZO

Carlo Villante (Università degli Studi dell'Aquila , DIIIE)

Settembre 2016

### Report Ricerca di Sistema Elettrico

Accordo di Programma Ministero dello Sviluppo Economico - ENEA Piano Annuale di Realizzazione 2015 Area: Efficienza energetica negli usi finali elettrici e risparmio di energia negli usi finali elettrici ed interazione con altri vettori elettrici Tematica di ricerca: Mobilità elettrica Progetto: Mobilità elettrica sostenibile Obiettivo: "Strumenti di supporto alle aziende di trasporto Pubblico Locale ed alle Amministrazioni territoriali per l'elettrificazione delle linee di trasporto" Responsabile del Progetto: Ing. Antonino Genovese ENEA

Il presente documento descrive le attività di ricerca svolte all'interno dell'Accordo di collaborazione "*Sviluppo software simulazione veicoli TPL su cicli reali di utilizzo"* Responsabile scientifico ENEA:Ing. Gaetano Valenti Responsabile scientifico: Prof. Carlo Villante

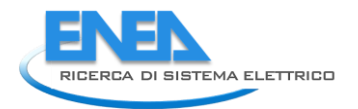

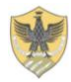

## Indice

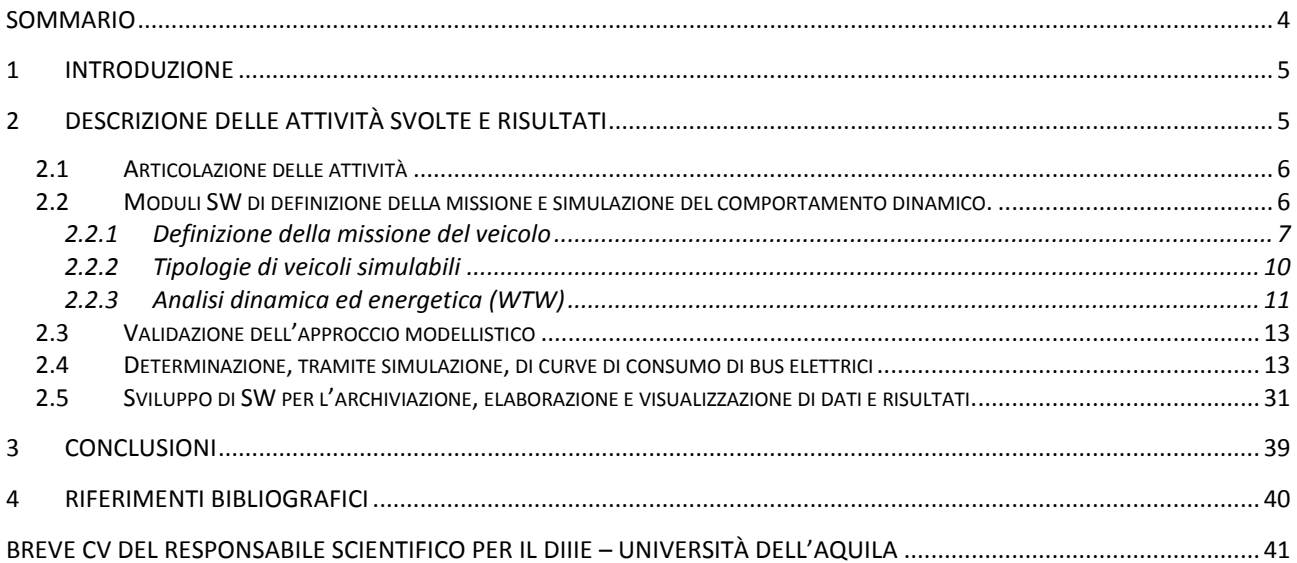

## <span id="page-3-0"></span>Sommario

Questo rapporto contiene una descrizione dettagliata dei principali risultati di ricerca ottenuti dal parte del Dipartimento di Ing. Industriale, Informatica e di Economia (DIIIE) dell'Università dell'Aquila nell'ambito del Piano Annuale di Realizzazione 2015 della Ricerca dei Sistema Elettrico. Tutte le attività sono state svolte in stretta e sinergica collaborazione con l'omologo gruppo di lavoro ENEA ed hanno riguardato, in estrema sintesi, tre principali ambiti di ricerca:

- Lo sviluppo di un SW modulare per la simulazione delle prestazioni energetiche delle principali tipologie di veicoli convenzionali ed innovativi destinati al trasporto pubblico locale (TPL), su cicli reali di utilizzo su specifiche linee.
- La determinazione, tramite lo strumento SW progettato e realizzato, delle curve di consumo specifico di bus elettrici di diverse dimensioni, dai minibus ai bus articolati, in funzione della velocità media di percorrenza fra fermate consecutive, del carico trasportato e della pendenza media.
- Lo sviluppo di un software per l'archiviazione, l'elaborazione e la visualizzazione di dati finalizzato alla integrazione dello strumento realizzato all'interno di uno strumento di supporto decisionale (DSS) per le autorità pubbliche e private incaricate del progetto ottimo di reti di TPL.

Tutti i SW realizzati, nello spirito della Ricerca di Sistema Elettrico, sono stati realizzati su piattaforme di comune accesso, in modo che possano essere modificati ed integrati da altri ricercatori senza alcuna difficoltà, e sono stati a tal fine messi a disposizione dell'ENEA e, per suo tramite, di chiunque intendesse farne uso.

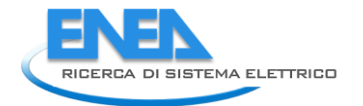

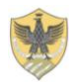

## <span id="page-4-0"></span>1 Introduzione

Nell' ambito di un Accordo di collaborazione siglato con l'ENEA, l'Università degli studi dell'Aquila, per tramite del Gruppo di ricerca di Macchine e sistemi energetici, parte del Dipartimento di Ing. Industriale, Informatica e di Economia (DIIIE), ha partecipato al Piano Annuale di Realizzazione 2015 della Ricerca dei Sistema Elettrico, per quanto attiene all'Area "Efficienza energetica negli usi finali elettrici e risparmio di energia negli usi finali elettrici ed interazione con altri vettori elettrici", tematica di ricerca "Mobilità elettrica".

Le attività svolte, nello specifico, si riferiscono all'obiettivo a.1 "Strumenti di supporto alle aziende di trasporto Pubblico Locale ed alle Amministrazioni territoriali per l'elettrificazione delle linee di trasporto" del PAR 2015 del progetto "D.8 - Mobilità elettrica sostenibile".

## <span id="page-4-1"></span>2 Descrizione delle attività svolte e risultati

Tutte le attività sono state svolte in stretta e sinergica collaborazione con l'omologo gruppo di lavoro ENEA ed hanno riguardato:

### *Sviluppo di un modulo di simulazione energetica delle principali tipologie di veicoli convenzionali ed innovativi destinati al trasporto pubblico locale (TPL), su cicli reali di utilizzo su specifiche linee.*

Il modello realizzato provvede (per far fronte a possibili carenze informative da parte del gestore delle rete di TPL) alla definizione di un profilo cinematico idoneo alla realizzazione del servizio in oggetto ed alla simulazione dinamica completa di un mezzo elettrico in servizio sulle linee in esame. Il SW si interfaccia con i moduli sviluppati da ENEA per il dimensionamento ottimo del veicolo elettrico.

Esso tiene presente anche della fase di produzione e distribuzione dei differenti vettori energetici impiegati dal servizio di TPL (analisi completa Well-To-Wheels) per consentire una corretta e completa analisi comparative delle diverse opzioni energetiche.

### *Determinazione, tramite simulazione, di curve di consumo di bus elettrici di diverse dimensioni, dai minibus ai bus articolati, in funzione della velocità media di percorrenza fra fermate consecutive, del carico trasportato e della pendenza media*.

Il simulatore realizzato rende possibile considerare le principali caratteristiche elettromeccaniche dei bus, al fine di ottenere curve rappresentative dei modelli in circolazione e presenti sul mercato; a tal fine è stata anche ralizzata una specifica attività di analisi del mercato dei bus elettrici e convenzionali per la caratterizzazione dei veicoli in relazione alle necessità dei modelli di simulazione.

### *Sviluppo di software per l'archiviazione, elaborazione e visualizzazione di dati e risultati dei modelli analitici implementati.*

E' stato sviluppato un adeguato strumento SW capace di memorizzare e rappresentare sia la rete TPL (costituita da linee, corse e fermate geo-referenziate), sia le caratteristiche fisiche, funzionali e di costo dei sistemi di accumulo elettrico di bordo, dei bus convenzionali ed elettrici, dei sistemi di ricarica elettrica ed i valori unitari dei costi esterni. Gli archivi del software sono strutturati in funzione degli scenari di valutazione con i relativi parametri di simulazione ed i risultati delle analisi energetiche, ambientali ed economiche. Tutti i dati e i risultati delle analisi caratterizzati da informazioni geografiche sono memorizzati come geo-dati per essere consultabili attraverso un sistema GIS.

### <span id="page-5-0"></span>*2.1 Articolazione delle attività*

Le attività sono state convenientemente articolate in due fasi di sviluppo:

### *FASE 1 – Acquisizione di dettaglio dei requisiti funzionali e progettazione dei moduli SW*

In questa fase il DIIIE ha acquisito da ENEA le specifiche di dettaglio relative ai moduli previsti ed ai parametri per la determinazione delle curve di consumo caratteristiche dei bus elettrici. Sono stati definiti protocolli di scambio dati tramite i quali i diversi moduli SW interagiscono tra loro e con quelli in sviluppo presso ENEA ai fini della definizione finale del DSS in progetto. Questi aspetti sono stati affrontati con la necessaria attenzione anche ai fini della definizione delle specifiche progettuali dello strumento di interrogazione e visualizzazione.

### *FASE 2 – Realizzazione degli strumenti SW*

La successiva fase della collaborazione ha riguardato la realizzazione effettiva dei moduli e degli strumenti SW. In questa fase, come concordato, il SW è stato utilizzato in prima applicazione nella costruzione delle curve di consumo in elettrico attraverso l'esecuzione delle procedure di simulazione.

La modellistica utilizzata è fisicamente consistente ("white box") e modulare, pienamente integrabile e modificabile da terzi al termine del presente contratto di ricerca. A tal fine sono stati utilizzati ambiti software di pubblico dominio, e più specificatamente l'ambiente Matlab-Simulink.

Nel seguito, si descrive il lavoro modellistico svolto (teoria, metodologie sperimentali utilizzate, tecnologie sviluppate, ecc.) e viene illustrato il SW realizzato.

Nella successiva parte del report si riportano invece i risultati dell'applicazione del SW, come specificamente previsto dal Contratto di collaborazione, per determinazione di curve di consumo di bus elettrici di diverse dimensioni, dai minibus ai bus articolati, in funzione della velocità media di percorrenza fra fermate consecutive, del carico trasportato e della pendenza media.

### <span id="page-5-1"></span>*2.2 Moduli SW di definizione della missione e simulazione del comportamento dinamico.*

Il SW qui presentato è l'evoluzione di un approccio modellistico già in precedenza parzialmente sviluppato e sperimentalmente validato dagli autori nell'ambito della simulazione di veicoli di piccola taglia. In questa attività di ricerca, tale approccio è stato sviluppato ulteriormente ed integrati con ulteriori strumenti SW con la finalità di realizzare uno strumento di supporto alle decisioni (DSS) per le Autorità competenti per la definizione di reti di Trasporto Pubblico Locale (TPL). I mezzi di trasporto collettivo, infatti, possono e quindi devono essere dimensionati, se non alle volte pienamente ri-progettati e customizzati per le specifiche applicazioni ed, analogamente, il decisore pubblico deve poter disporre di mezzi tecnici che permettano l'allocazione ottima del proprio parco veicolare sui servizi da soddisfare.

Il raggiungimento di questo scopo, però, non è certamente immediato, in quanto deve prendere in considerazione un certo numero di aspetti legati sia alla soddisfazione delle aspettative degli utenti del servizio in termini di numero e la frequenza delle fermate del veicolo, sia al bilancio energetico ed economico del servizio offerto.

Pertanto, per un determinato servizio, ci sono una serie di possibili opzioni da confrontare, definibili tramite una serie di variabili quali la dimensioni dei mezzi, il carico pagante, le strategie di progettazione e gestione del sistema di propulsione, il combustibile utilizzato, ed altre [1].

Limitando l'attenzione ai mezzi di trasporto su strada, la propulsione elettrica è una delle alternative più promettenti, ma può utilizzare un numero di diverse tecnologie, tra cui anche configurazioni ibride (ad

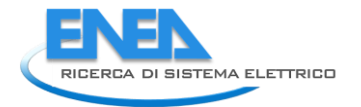

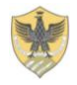

esempio utilizzando una combinazione di un Motore a Combustione Interna (MCI) ed un motore elettrico) [2-6], e/o combustibili alternativi, a base di fonti rinnovabili o fossili [7-9].

Un confronto completo ed efficace tra le alternative indicate è pero possibile solo in base alle prestazioni complete dal pozzo alle ruote (Well to Wheels (WTW)), tenendo conto dei potenziali benefici per la comunità connessi all'utilizzo di diversi vettori energetici (energia elettrica o combustibili chimici di varia natura). Prendendo spunto da queste considerazioni, il DIIIE ha sviluppato uno strumento di facile utilizzo per la valutazione energetica comparativa di mezzi di trasporto alternativi in servizio su un determinato percorso.

Lo strumento si occupa anche, ove richiesto, della definizione del ciclo percorso dai veicoli e della loro missione tipo, sulla base di una interfaccia web-based. La missione del veicolo viene infatti definita in maniera automatica a partire da poche informazioni relative al percorso da compiere. Il SW procede quindi al confronto tra diverse possibili alternative di trasporto (che includano i veicoli convenzionali, BEV, HEV, FCEV e PHEV) modellando il loro comportamento dal serbatoio alle ruote (Tank to Wheels (TTW)) sulla missione definita. Infine, il confronto si estende fino al "pozzo" (WTW), per tenere conto delle potenzialità connesse all'utilizzo di vettori energetici alternativi.

### <span id="page-6-0"></span>2.2.1 Definizione della missione del veicolo

Come accennato, il SW permette la definizione della missione del veicolo secondo due differenti approcci:

### *Missioni "User-Defined"*

Il percorso e le fermate del mezzo sono definite tramite uno strumento web-based e license free chiamato "GPS-Visualizer" (Figura1). Si può accedere a tale tool tramite un portale dedicato.

E' possibile disegnare un percorso, nonché identificare le fermate del mezzo per il carico e scarico dei passeggeri. Il file relativo al percorso ed alle fermate deve essere poi "arricchito" dei dati relativi all'altitudine. Ciò avviene, sempre on-line tramite il portale di GPS Visualizer (Figura 2).

Una volta definito il percorso e le fermate del mezzo, è necessario costruire il profilo di velocità. Il SW procede automaticamente al riconoscimento dei nodi del percorso identificati come fermate del servizio di linea ed alla ricostruzione del ciclo di prova, ottenuto inserendo opportuni transitori di accelerazione e decelerazione tra le fermate.

A tal fine, viene richiesto l'inserimento della velocità di crociera del mezzo, della durata dei transitori di accelerazione e frenatura e della durata delle fermate

Le curve di velocità e pendenza nel dominio del tempo relative alla missione del veicolo sono pertanto così definite. La missione completa per il veicolo da simulare viene poi costituita ripetendo il ciclo elementare il numero di volte necessario durante la giornata ed aggiungendo le fasi di arresto del motore, così come le fasi di carica batteria (rapida e lenta), in caso veicoli a batteria a trazione elettrica.

Il SW quindi provvede alla elaborazione dei dati acquisiti e restituisce grafici relativi al ciclo elementare realizzato dal veicolo simulato ed alla sua missione completa (Figure 3-4). Per evitare transitori troppi bruschi, le curve impostate sono filtrate con un filtro del primo ordine con costanti di tempo dell'ordine del secondo.

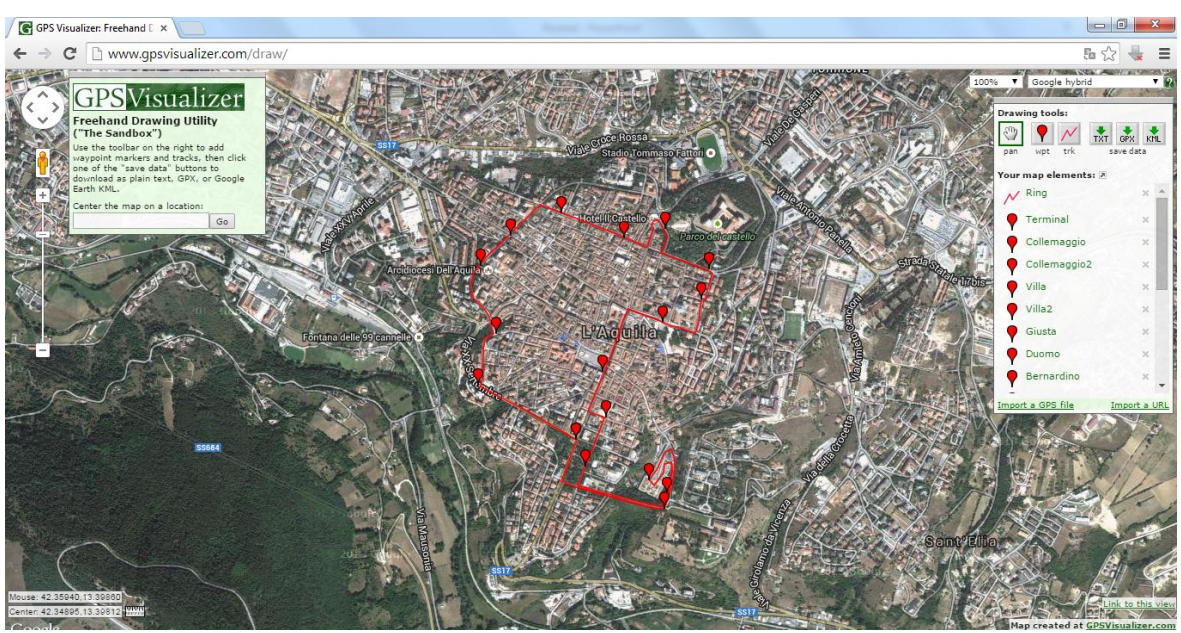

*Figura 1: Strumento per la definizione del percorso veicolare* 

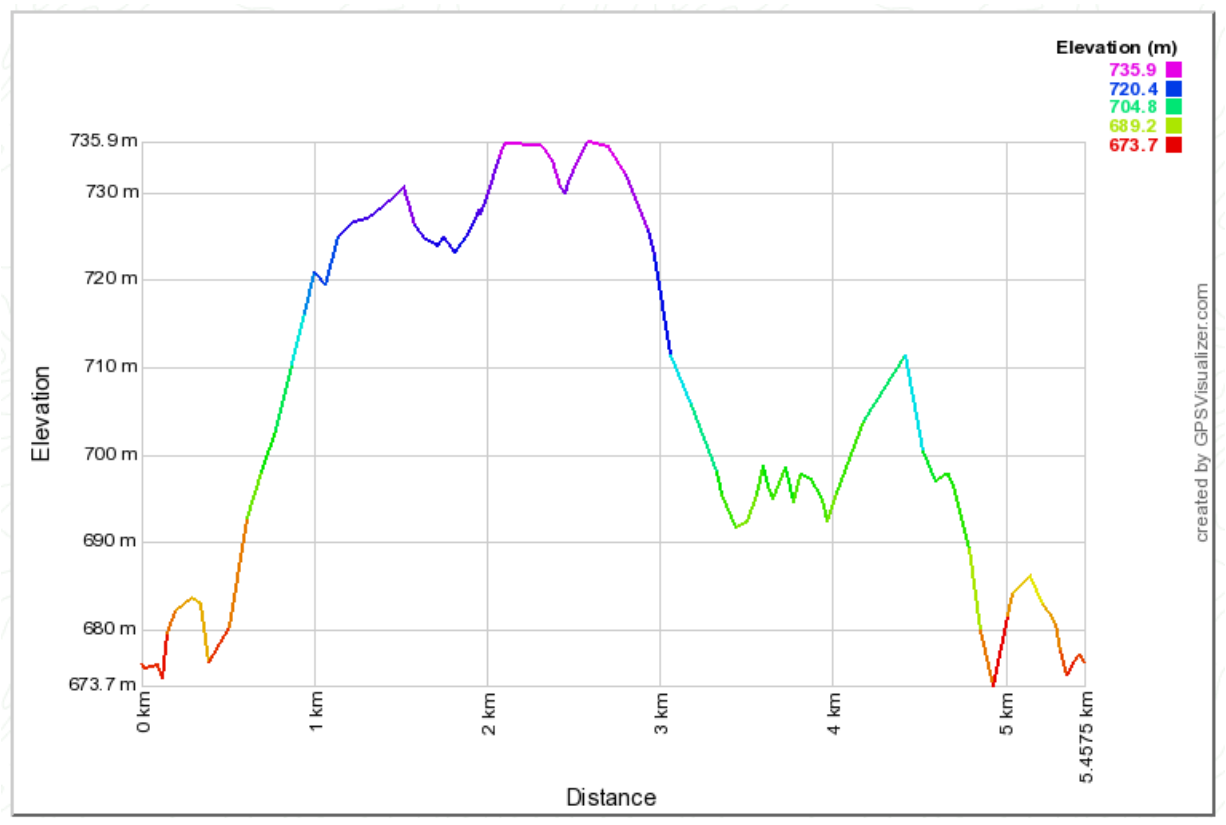

*Figura 2: Recupero dati di altitudine sul percorso* 

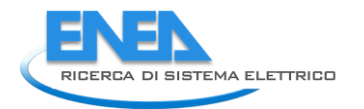

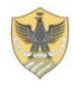

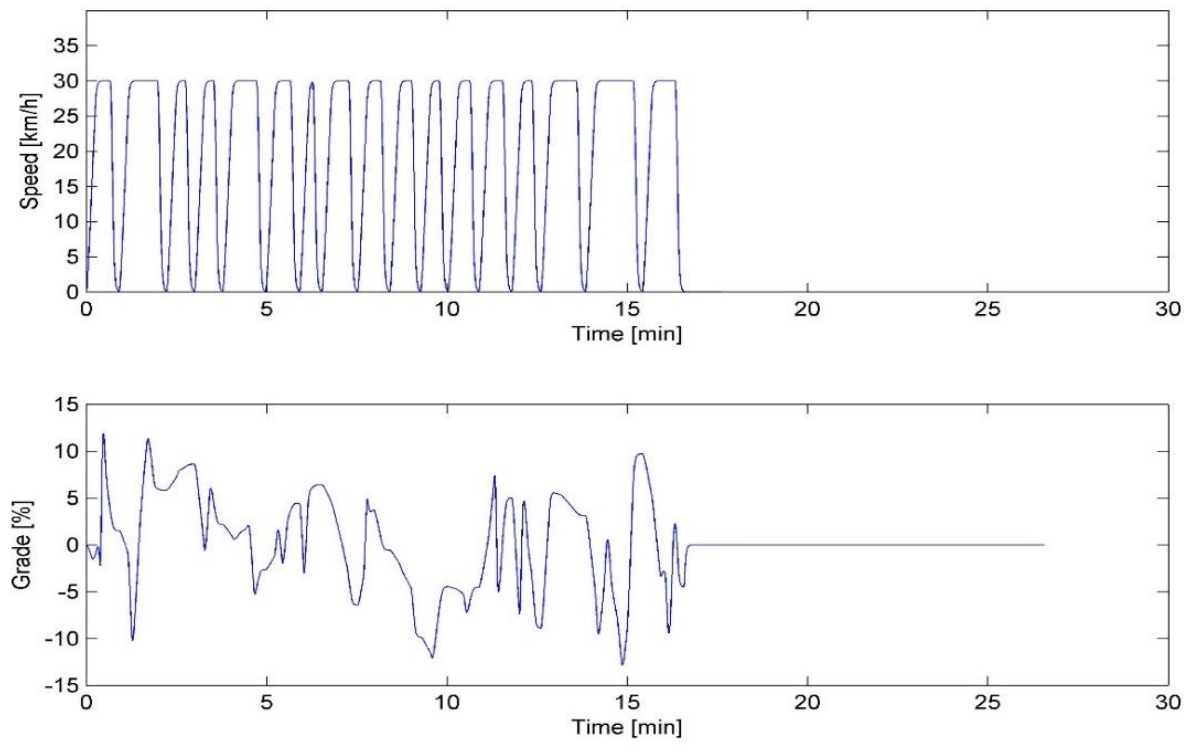

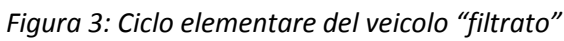

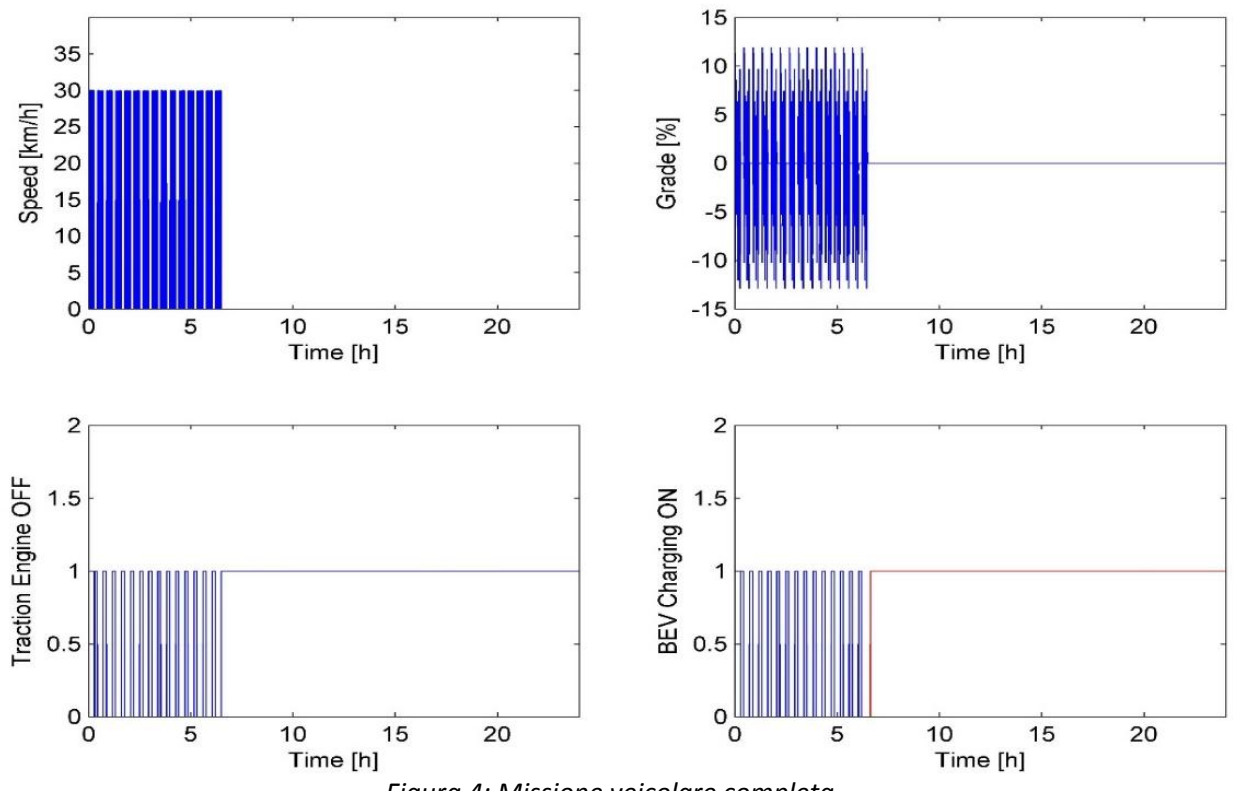

### *Missioni "Standard" o acquisite sperimentalmente*

In alternativa alle "Missioni User-Defined", il SW può utilizzare, ad ogni modo, anche profili di velocità tipici, standard, previsti da procedure di omologazione o anche acquisiti sperimentalmente dall'utente. Il SW dispone di una notevole banca dati di percorsi già definiti, reperibili nella sottocartella "Standard Cycles".

### <span id="page-9-0"></span>2.2.2 Tipologie di veicoli simulabili

Il SW passa quindi alla simulazione dinamica del comportamento dei veicoli prescelti sulle missioni impostate. I moduli di simulazione inclusi nella configurazione base del SW realizzato riguardano la simulazione di sei configurazioni propulsive:

- ConvGB: "Convenzionale (cambio manuale)" MCI a gasolio, benzina, GPL, metano o bio-combustibili;
- ConvCVT: "Convenzionale (CVT)" come prima, ma con trasmissione a variazione continua (CVT);
- HybICE: "Ibrido Serie con MCI ": Trazione puramente elettrica, Sistema di accumulo elettrico (ESS) al Piombo o agli ioni di litio; Generatore di bordo a gasolio, benzina, GPL, metano o bio-combustibili;
- HybFC: "Ibrido Serie con FC ": Trazione puramente elettrica, Sistema di accumulo elettrico (ESS) al Piombo o agli ioni di litio; Generatore di bordo aFuel Cell alimentata ad idrogeno o metanolo;
- BEV: "Battery Electric Vehicle (BEV) a ricarica lenta" a fine missione;
- BEVRC: "Battery Electric Vehicle (BEV) a carica rapida" a fine ciclo o alle fermate.

Tutti i dati di dettaglio relativi alla definizione dei componenti dei veicoli e delle loro prestazioni energetiche devono essere riportati in corrispondenti file Matlab: "DataConv.m"; "DataHybICE.m"; "DataHybFC.m"; "DataBEV.m"; "DataBEVRC.m".

Come verrà dettagliato nel seguito, il SW include già opportuni file per la definizione di veicoli di riferimento relativi a 4 classi dimensionali di Bus (Mini, Midi, Full e Articolati), sia in configurazione ConvGB, sia in configurazione BEV.

Per ogni configurazione devono essere introdotti dati di dettaglio relativi alle prestazioni energetiche dei loro principali componenti. Questi includono:

- la definizione semplificata del comportamento telaistico del veicolo: peso; rapporto finale di trasmissione; coefficienti di resistenza e di rotolamento; area frontale; carico pagante;
- Per i veicoli tradizionali, basati su motori Diesel a combustione interna (MCI), mappe di consumo di carburante; rapporti di trasmissione disponibili (o limiti di trasmissione per i veicoli CVT);
- Per i veicoli ibridi serie a trazione elettrica, la gestione della Alternative Power Unit (APU) può essere modellata sia come "thermostat-based" (l'APU viene accesa e spenta a seguito del passaggio attraverso soglie impostate sullo stato di carico (SOC) del sistema di accumulo elettrico (ESS), oppure "loadfollowing" (la potenza erogata dall'APU è definita tramite un filtraggio continuo ed un'azione ritardante della potenza richiesta dal carico strada, tendendo opportunamente conto anche delle richieste addizionali di potenza per la ricarica rapida dell'ESS).
- Per le Fuel Cell (FC): la curva di rendimento del dispositivo al variare della potenza erogata;
- Gli azionamenti elettrici, descritti attraverso le loro curve di efficienza, sia in esercizio diretto, che in esercizio inverso;
- Gli ESS, modellati attraverso un approccio semplificato puramente resistivo che racchiude tutte le perdite energetiche in una perdita ohmica equivalente. A questo scopo, i dati relativi alle resistenze interne dell'ESS possono essere utilizzati in modo efficace.

Il comportamento dei veicolo viene quindi valutato sulla missione data tramite modelli a parametri concentrati implementati in ambiente Simulink di tutti i principali componenti della catena cinematica. I

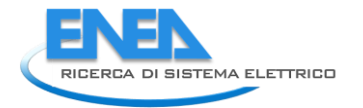

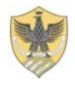

modelli sono completamente modulari in modo che con approcci simili e coerenti possano essere facilmente ottenuti nel modellare tutte le possibili diverse opzioni veicolari.

Un'attenzione dettagliata viene data alla simulazione della frenatura rigenerativa che svolge un ruolo cruciale nella definizione delle prestazioni complessive del veicolo. Il calcolo dell'energia recuperata considera le opzioni veicolari a 2 e 4 ruote motrici, le ripartizioni dei pesi anteriori/posteriori ed i corrispondenti limiti di aderenza.

Tutta la modellistica del veicolo è stata sviluppata in ambiente Simulink. Come detto, i modelli dei componenti e delle singole parti del veicolo sono tutti dinamici a parametri concentrati e sono connessi tra loro in una logica di piena modularità. Diviene così molto semplice utilizzare i modelli presenti per la simulazione di configurazioni di propulsione anche alternative rispetto alle sei prospettate nella configurazione attuale del modello (Figure 5-7).

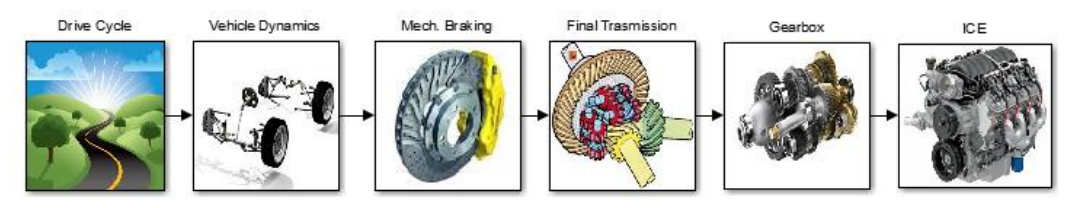

*Figura 5: Modello Simulink del Veicolo convenzionale* 

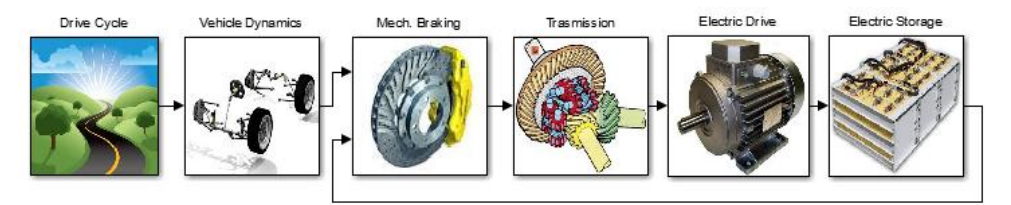

*Figura 6: Modello Simulink del Veicolo puramente elettrico* 

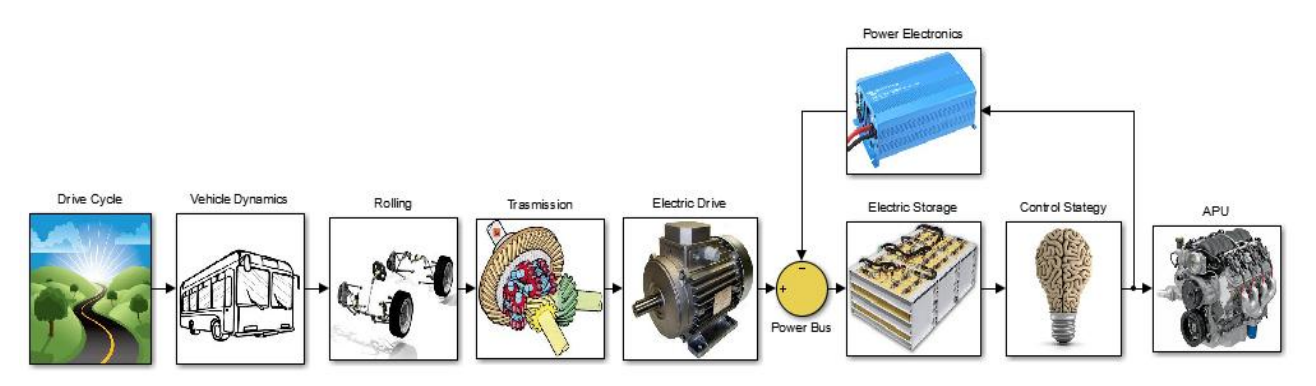

*Figura 7: Modello Simulink dei veicoli ibridi serie* 

### <span id="page-10-0"></span>2.2.3 Analisi dinamica ed energetica (WTW)

Tutti i risultati della modellazione dei veicoli così come fino ad ora presentata non possono che essere relativi alle loro prestazioni TTW (dal serbatoio alle ruote), Tali risultati possono essere poi facilmente estesi ad una base Well to Wheels (dal pozzo alla ruote), in modo da prendere in considerazione i potenziali benefici per la comunità connessa con l'utilizzo di diversi vettori energetici. Ciò è possibile attraverso l'integrazione nel SW dei risultati delle ricerche sugli impatti WTT (dal pozzo al serbatoio) effettuati dal JRC (UE) e riportati in [10].

Nel complesso, quindi, i risultati della simulazione riguardano sia la variazione dinamica delle principali variabili operative, sia le prestazioni energetiche globali dei principali componenti della catena cinematica all'interno della missione complessiva del veicolo. In particolare, questi ultimi risultati sono rappresentati graficamente in maniera del tutto automatizzata da una rappresentazione di tipo Sankey dei flussi energetici, (nelle fasi di trazione e quelle rigenerative). Puramente a titolo di esempio si riportano nelle figura seguenti alcuni degli output grafici tipici in uscita dal modello (per una configurazione di trazione ibrida).

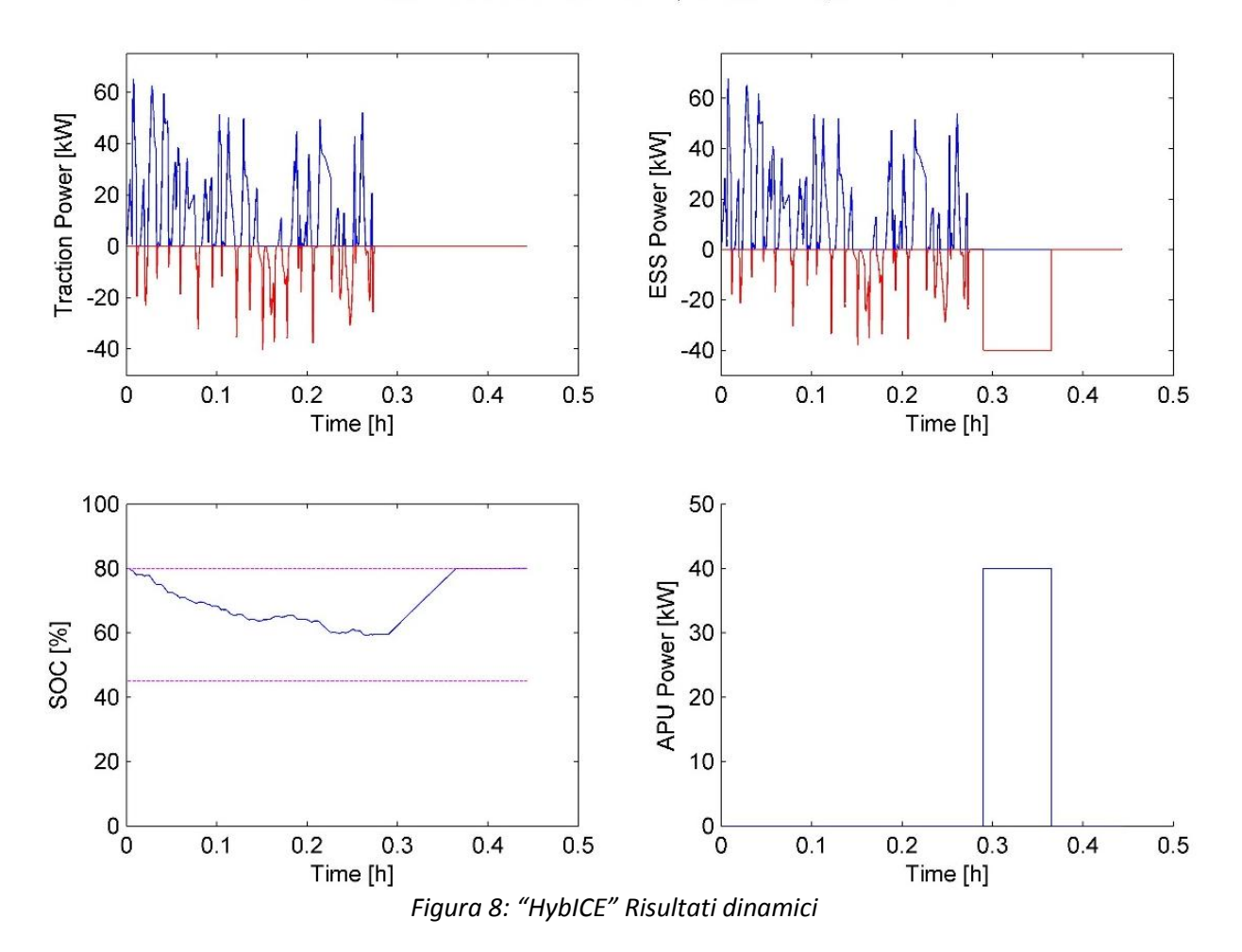

ICE SERIES HYBRID: 80 kW DRIVE; 15 kWh ESS; 82 kW APU

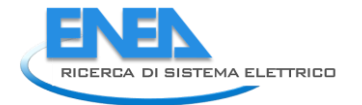

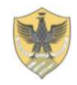

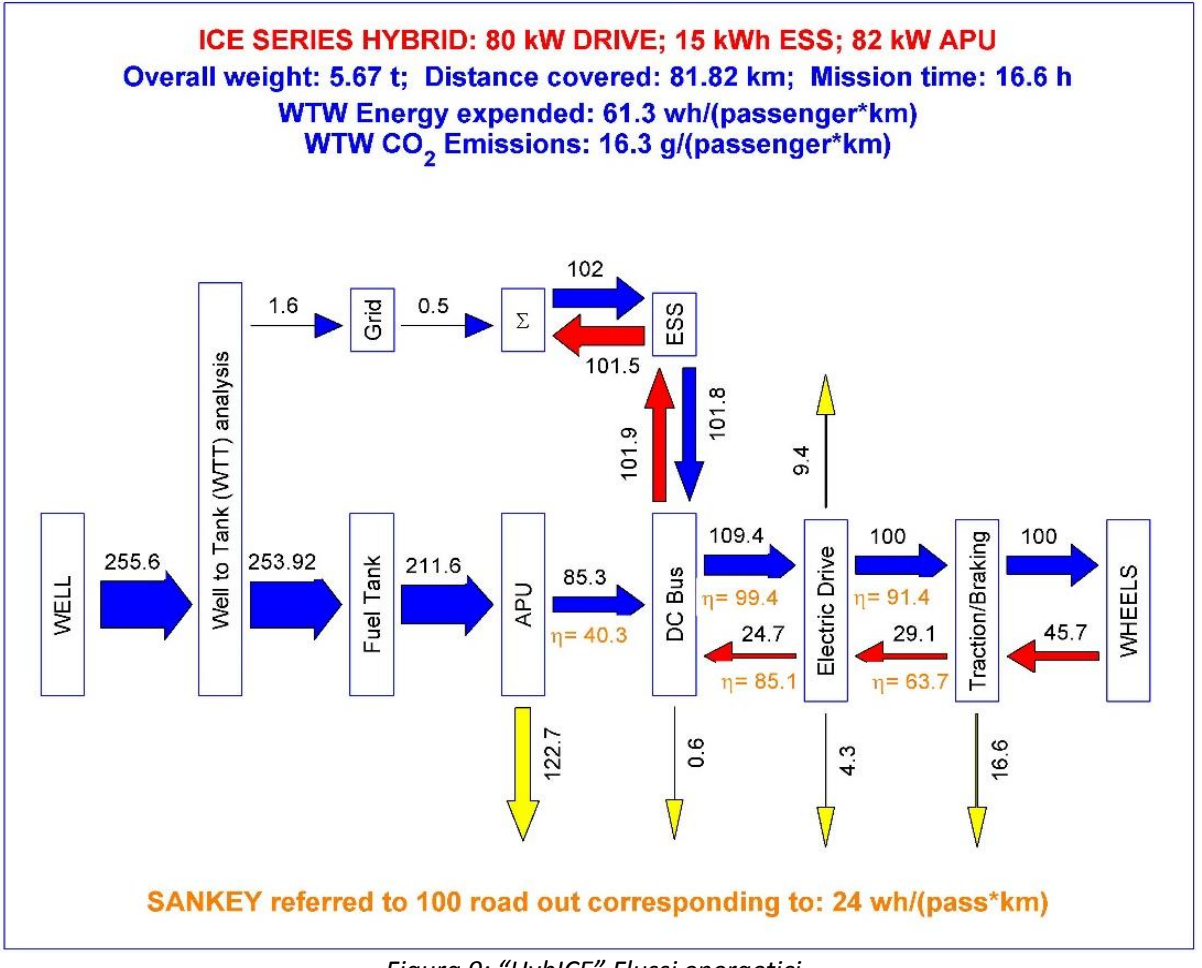

### *Figura 9: "HybICE" Flussi energetici*

### <span id="page-12-0"></span>*2.3 Validazione dell'approccio modellistico*

L'approccio modellistico fin qui descritto è stato soggetto negli scorsi anni ad una intensa attività di validazione [6-7]. Per necessità di reperimento di dati sperimentali affidabili, questa attività di validazione ha prevalentemente riguardato la simulazione di veicoli di piccola e media taglia. L'approccio modellistico si è dimostrato pienamente consistente .

L'applicazione dello stesso a contesti differenti, pertanto, si può ritenere sufficientemente precisa ed affidabile per le finalità proposte in questo studio. Una particolare attenzione, ad ogni modo, deve essere posta nella calibrazione dei parametri prestazionali che definiscono gli autobus nelle varie configurazioni.

A questo fine, in questo ultimo anno di attività, anche tramite alcune attività congiunte tra ENEA ed Università dell'Aquila, si è operata una calibrazione dei dati relativa a bus di piccola e media taglia, utilizzando dati sperimentali ENEA misurati su un TechoBus Gulliver, su un EPT Horus in configurazione ibrida e su uno Zeus BredaMenariniBus.

### <span id="page-12-1"></span>*2.4 Determinazione, tramite simulazione, di curve di consumo di bus elettrici*

Come concordato con l'ENEA, il simulatore in prima applicazione è stato utilizzato per l'ottenimento di curve di consumo di bus elettrici al variare delle condizioni di carico, della velocità media di percorrenza durante il servizio e della pendenza media della missione.

Tale attività deve infatti inquadrarsi in un primo stadio di utilizzo del SW come DSS per le Autorità competenti per il trasporto pubblico locale. L'intenzione dell'ENEA, infatti, è di poter procedere tramite il SW ad un prima scelta del mezzo più idoneo sulla base della definizione del servizio a mezzo di dati Open disponibili messi a disposizione della pubblica amministrazione con semplicità.

A questo riguardo, è parso possibile identificare i servizi da svolgersi sulla base degli orari programmati e del posizionamento delle fermate (su base GIS). Questi dati permettono, tratta per tratta, l'individuazione della pendenza media, della velocità media e carico pagante previsto, ma non permettono la definizione del profilo esatto di missione.

L'idea ispiratrice di questa attività è pertanto quella di rendere disponibili delle curve di consumo che permettano l'applicazione di metodologie semplificate di simulazione (da applicarsi esclusivamente in situazione di scarsità di informazioni di dettaglio sul servizio). Questo approccio è coerente con il cosiddetto TIER II della metodologia CORINAIR [11] individuata e poi consolidata negli scorsi anni dall'UE nell'ambito di diversi progetti di ricerca. Tale metodologia è però piuttosto carente per quanto concerne la disponibilità di dati di input necessari per il calcolo delle prestazioni ambientali di mezzi di trasporto innovativi (in particolare i mezzi elettrici), nonché di mezzi di trasporto pubblico di piccola taglia.

In particolare, i report CORINAIR mettono a disposizione esclusivamente alcune curve di consumo relative a tre tipologie di autobus convenzionali per il TPL di taglia medio-grande. L'obiettivo di questa fase del lavoro è pertanto ottenere, tramite il SW realizzato, i dati di input necessari per estendere l'approccio Corinair anche a mezzi elettrici, nonché a mezzi di piccola taglia (specifici per applicazioni urbane).

Nella procedure CORINAIR, le curve di consumo sono ottenute sulla base di dati sperimentali e di simulazioni su una serie di missioni standard a velocità media variabile. I risultati sono poi elaborati, (con modalità per la verità non del tutto chiare nella relativa reportistica) per ottenere curve di consumo anche al variare della pendenza e del carico trasportato.

Nell'attività qui riportata si è pertanto deciso di seguire un approccio simile, simulando sia veicoli a gasolio, sia veicoli elettrici su una serie di 23 missioni reali a diversa velocità media di percorrenza, misurate sperimentalmente dall'ENEA su mezzi circolanti a Ravenna, Bologna e Torino. (vedi Figure 10-12 e Tabella 1)

Il profilo di velocità relativo alle 23 missioni è stato imposto a mezzi di 4 taglie (MINI, MIDI, FULL e ARTICULATED, le cui caratteristiche principali sono riportate in Tabella 2), al variare della pendenza media del percorso (-4, -2, 0, 2, 4) e del carico trasportato rispetto alla massima capienza (0, 50 e 100%).

Questo approccio, dal punto di vista operativo, ha significato utilizzare il SW per la simulazione di circa 3000 diverse configurazioni (corrispondenti a più di due anni di tempo di circolazione simulato), corrispondenti a tutte le combinazioni possibili di pendenza (5 valori: -4, -2, 0, 2, 4), carico (0, 50, 100%), configurazione (Mini, Midi, Full, Articolato), Sistema di trazione (BEV o Convenzionale), su tutti i 23 cicli misurati a Ravenna, Torino e Bologna.

Nel seguito sono riportati per brevità solo i principali output della procedura. Tutti i risultati delle simulazioni sono stati comunque messi a disposizione dell'ENEA e sono di pubblico dominio, nello spirito dello Ricerca di Sistema Elettrico.

In particolare, le Figure 13-15 mostrano i consumi specifici equivalenti di combustibile (g/km) calcolati per mezzi convenzionali con la procedura ENEA-UNIVAQ sui 23 cicli misurati (caratterizzati da velocità di percorrenza media abbastanza variabili), confrontati con i dati CORINAIR calcolati a velocità medie di

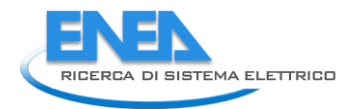

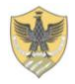

percorrenza di 15, 20 e 25 km/h. Per ogni tipologia di mezzo si riportano 15 grafici, corrispondenti alle combinazioni del 3 valori di carico (Load 0, 50 e 100%) con i 5 valori di pendenza media della missione (Grade -4, -2, 0, 2, 4).

Per le taglie MIDI, FULL e ARTICULATED, presenti anche nell'approccio CORINAIR, è stato possibile anche un confronto con i dati di consumo specifico riportati nei report CORINAIR. I risultati mostrano un buon accordo tra i dati CORINAIR (pur basati su cicli diversi, probabilmente meno significativi della realtà italiana e delle reali condizioni di esercizio dei mezzi) e quelli calcolati tramite il SW sui 23 cicli reali di utilizzo.

In particolare il disaccordo tra i dati calcolati e quelli resi disponibili dalla procedura CORINAIR è limitato a 4 casi, sui 45 verificabili: Midi, Load 100%, Grade 0%; Midi, Load 0%, Grade -2; Conv, Load 100%, Grade 0; Articultaed, Load 0%, Grade 0. Nei quattro casi citati i dati reperibili nel report CORINAIR appaiono, però, immotivatamente fuori linea rispetto a tutti gli altri. Il disaccordo manifestato, pertanto, non può ritenersi attribuibile ad un errore di simulazione, dovendosi più probabilmente attribuire ad un errore del report CORINAIR nei dati relativi ai coefficienti delle curve interpolanti per i casi in esame.

Tutto ciò considerato, emerge un innegabile vantaggio nell'utilizzo dei dati qui riportati in luogo dei corrispondenti dati CORINAIR anche per veicoli convenzionali: la procedura qui delineata, infatti, rende possibile l'utilizzo di curve di consumo tra di loro coerenti (poiché calcolate sugli stessi cicli e con lo stesso approccio modellistico) sia per mezzi convenzionali, sia per mezzi elettrici, nonché l'estendibilità dell'approccio a mezzi di piccola taglia, assolutamente cruciali per applicazioni urbane, ove la pressione dell'impatto ambientale del trasporto è senz'altro di maggior entità (specie in centri urbanisticamente piuttosto complessi e dall'elevato valore storico come quelli Italiani).

Nelle successive Figure 16-19, sono riportate per i quattro mezzi simulati, le curve di consumo specifico equivalente calcolate sia per i mezzi convenzionali che per quelli elettrici. In ognuna delle 120 configurazioni si sono calcolate le curve esponenziali interpolanti al variare della velocità media di percorrenza, così come suggerito dalla procedura CORINAIR. I relativi coefficienti sono riportati in tabella 3.

I dati fin qui descritti sono calcolati su base TTW (dal serbatoio alle ruote), come prescritto dalla procedura CORINAIR. Il SW realizzato permette però anche il confronto delle varie configurazioni anche su base WTW (in termini, questa volta di consumo energetico specifico: kWh/km). I risultati relativi a questa analisi sono riportati nelle Figure 20-23.

|        | <b>TORINO</b> |        |          |        | <b>RAVENNA</b> |        |                 |        | <b>BOLOGNA</b> |        |          |  |
|--------|---------------|--------|----------|--------|----------------|--------|-----------------|--------|----------------|--------|----------|--|
|        | Duration      | Mean V | Distance |        | Duration       | Mean V | <b>Distance</b> |        | Duration       | Mean V | Distance |  |
|        | S             | km/h   | km       |        | s              | km/h   | km              |        | s              | km/h   | km       |  |
| $T-S1$ | 1169          | 10,4   | 3,4      | $R-S1$ | 6379           | 22,0   | 39,1            | $B-S1$ | 2585           | 14,9   | 10,7     |  |
| $T-S2$ | 925           | 13,3   | 3,4      | $R-S2$ | 2903           | 24,4   | 19,7            | $B-S2$ | 2801           | 15,3   | 11,9     |  |
| $T-S3$ | 2092          | 11,7   | 6,8      | $R-S3$ | 2958           | 23,9   | 19,6            | $B-S3$ | 2772           | 16,8   | 13,0     |  |
| $T-S4$ | 1090          | 11,4   | 3,5      | $R-S4$ | 2950           | 23,9   | 19,6            | B-S4   | 2667           | 16,6   | 12,3     |  |
| $T-S5$ | 1034          | 11,7   | 3,4      | $R-S5$ | 3059           | 23,1   | 19,6            |        |                |        |          |  |
| $T-S6$ | 1063          | 11,7   | 3,4      | $R-S6$ | 3078           | 22,9   | 19,6            |        |                |        |          |  |
| $T-SZ$ | 995           | 12,1   | 3,4      | $R-SZ$ | 3248           | 21,7   | 19,6            |        |                |        |          |  |
| $T-S8$ | 1005          | 12,3   | 3,4      | $R-S8$ | 6023           | 22,0   | 36,8            |        |                |        |          |  |
| T-D    | 2123          | 19,6   | 11,6     | $R-S9$ | 3680           | 27,4   | 28,0            |        |                |        |          |  |
| T-R    | 2292          | 17,4   | 11,1     |        |                |        |                 |        |                |        |          |  |

*Tabella 1 – Caratteristiche principali delle Missioni tipo rilevate* 

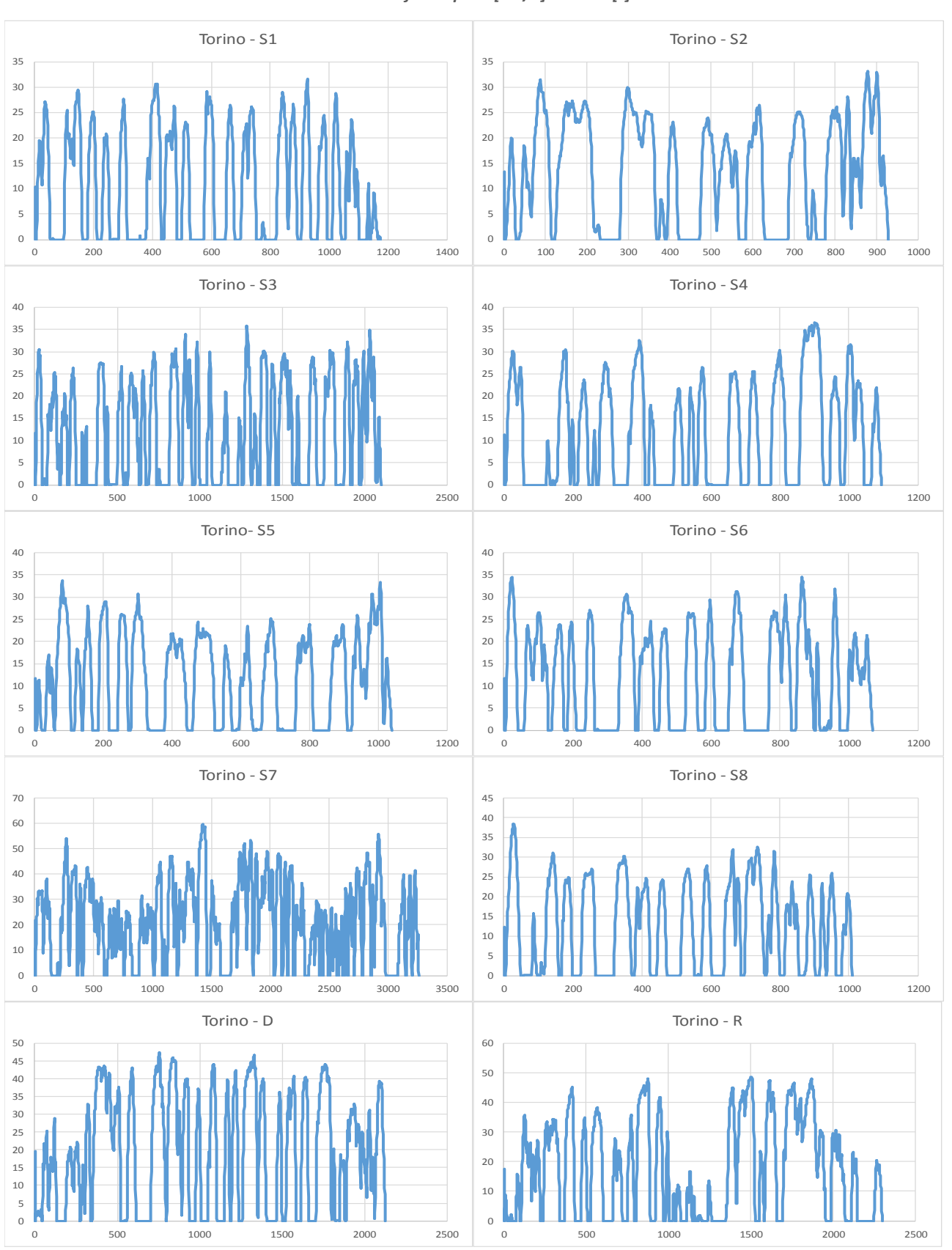

*Mission Profiles: Speed [km/h] Vs Time [s]*

*Figure 10 – Profili di missione misurati nella città di Torino* 

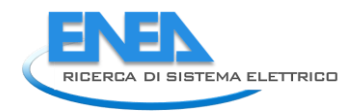

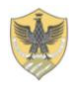

### *Mission Profiles: Speed [km/h] Vs Time [s]*

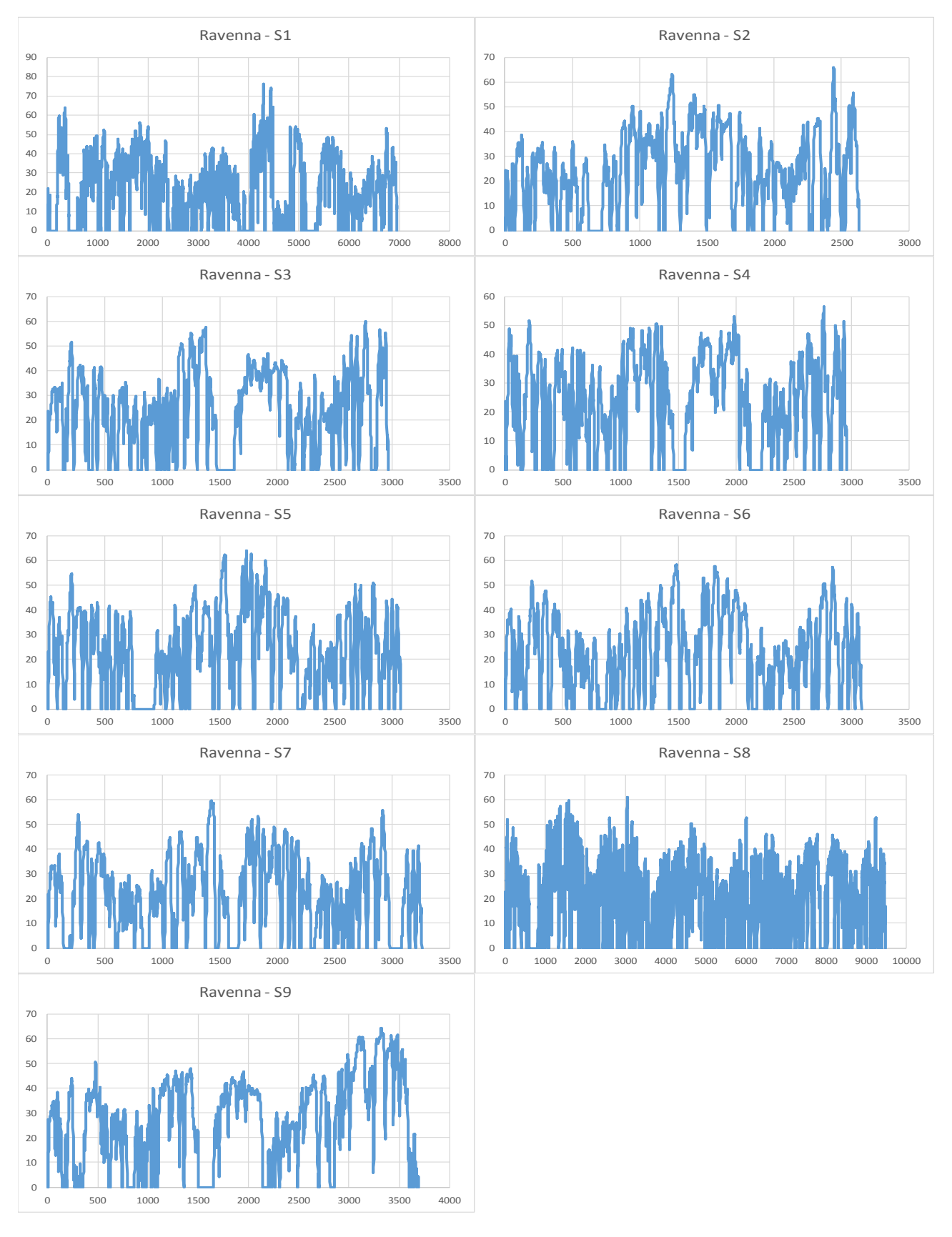

*Figure 11 – Profili di missione misurati nella città di Ravenna* 

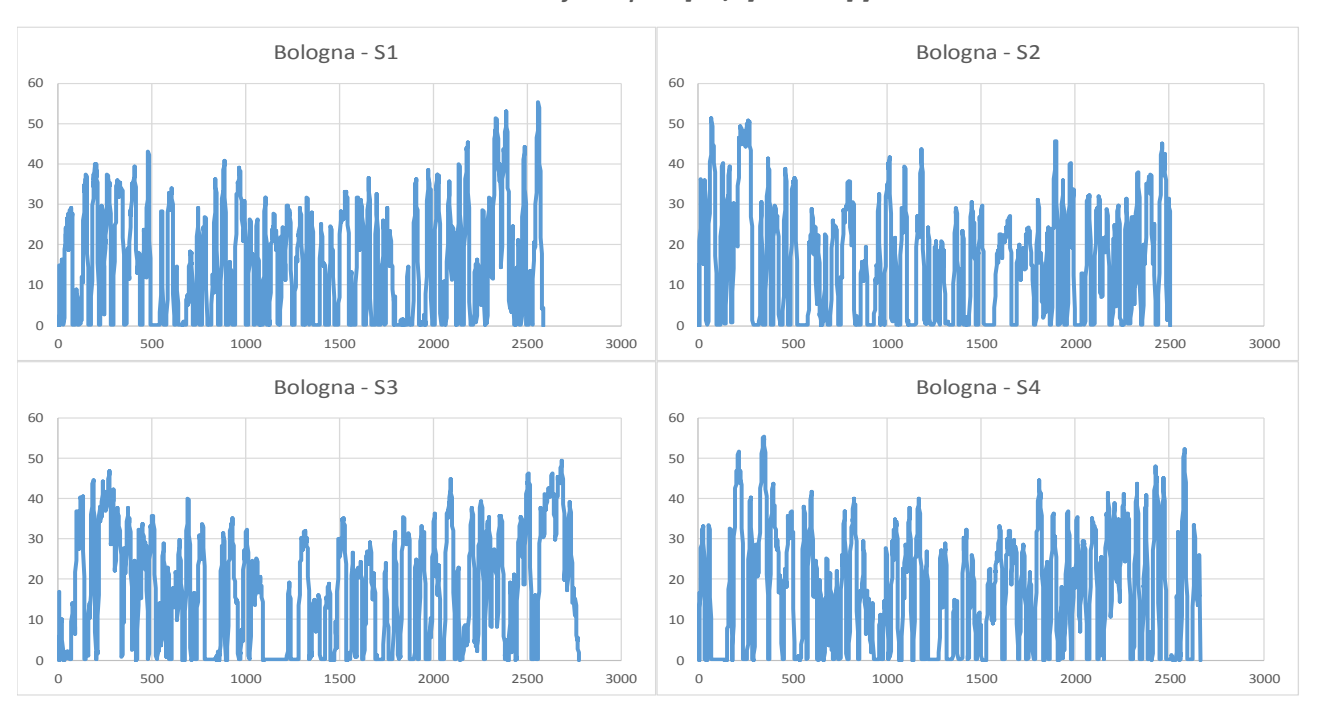

### *Mission Profiles: Speed [km/h] Vs Time [s]*

*Figure 12 – Profili di missione misurati nella città di Bologna* 

|                    | Vehicle       | <b>WEIGHT</b> | <b>POWER</b> | <b>POWER</b> | <b>ESS</b>  | <b>MAX</b>        |
|--------------------|---------------|---------------|--------------|--------------|-------------|-------------------|
|                    | <b>LENGTH</b> | (without ESS) | <b>ICE</b>   | El. Motor    | Capacitance | <b>Passengers</b> |
|                    | m             |               | kW           | kW           | kWh         | ٠                 |
| <b>MINI</b>        |               | 4,0           | 85           | 60I          | 70          | 32                |
| <b>MIDI</b>        |               | 6,7           | 165          | <b>120</b>   | 180         | 44                |
| <b>FULL</b>        | 12            | 10,5          | 210          | 160l         | 210         | 86                |
| <b>ARTICULATED</b> | 18            | 15,0          | 230          | <b>200</b>   | 230         | 126               |

*Tabella 2 – Caratteristiche principali dei veicoli di riferimento* 

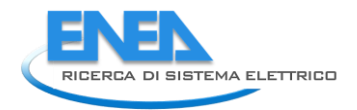

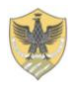

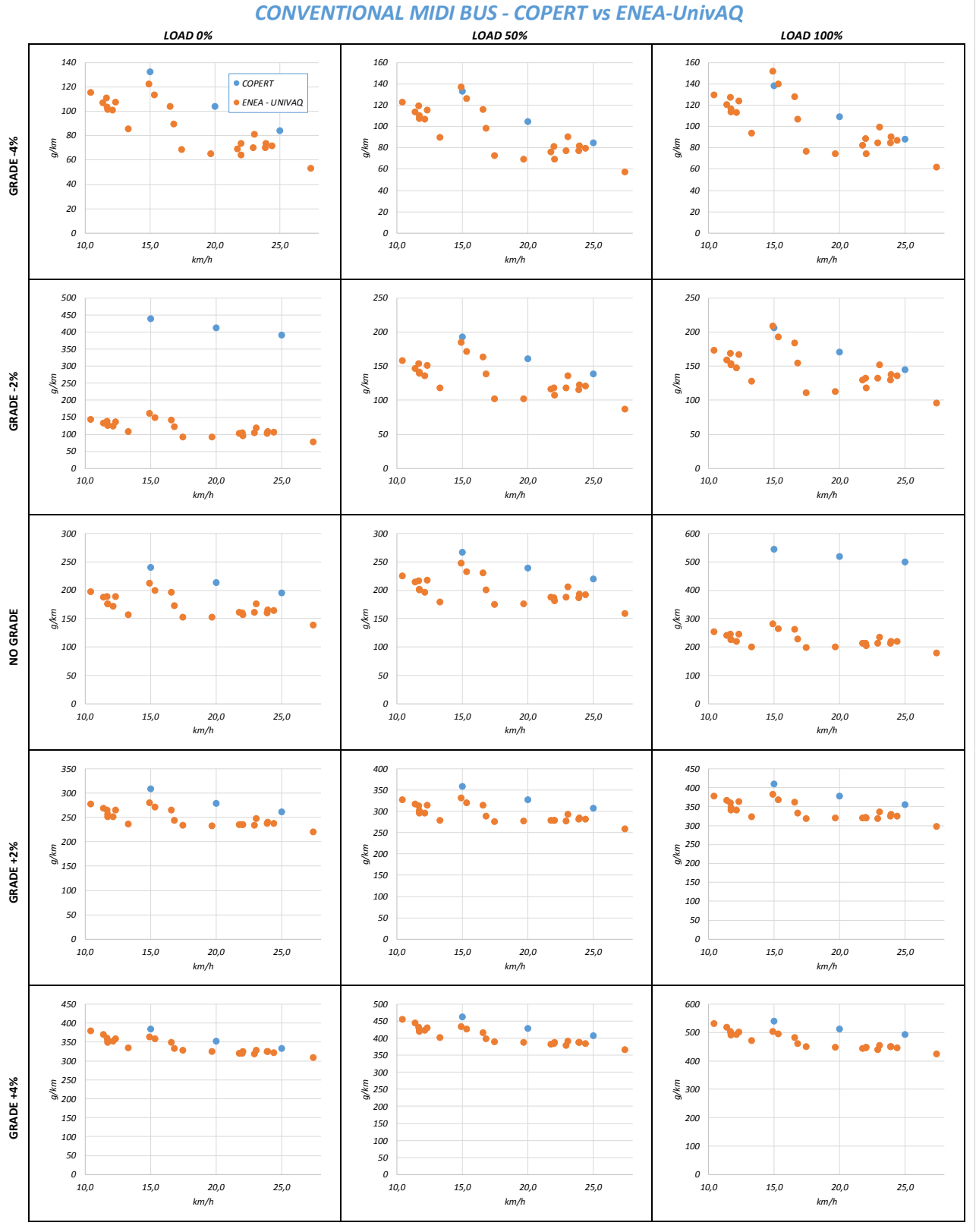

*Figure 13 - Consumi specifici per Conventional MIDI Bus: Calcolati Vs CORINAIR* 

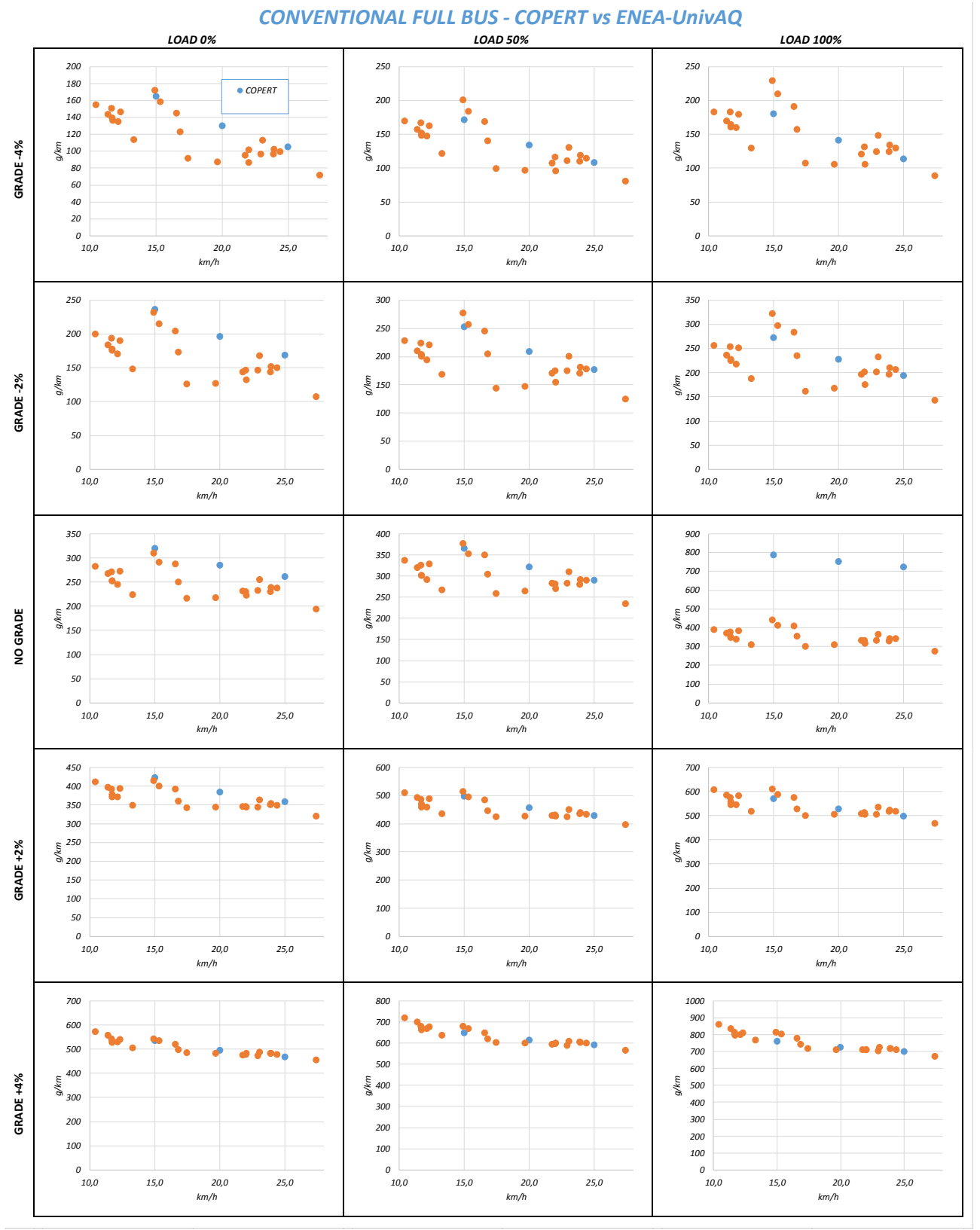

*Figure 14 - Consumi specifici per Conventional FULL Bus: Calcolati Vs CORINAIR* 

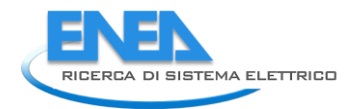

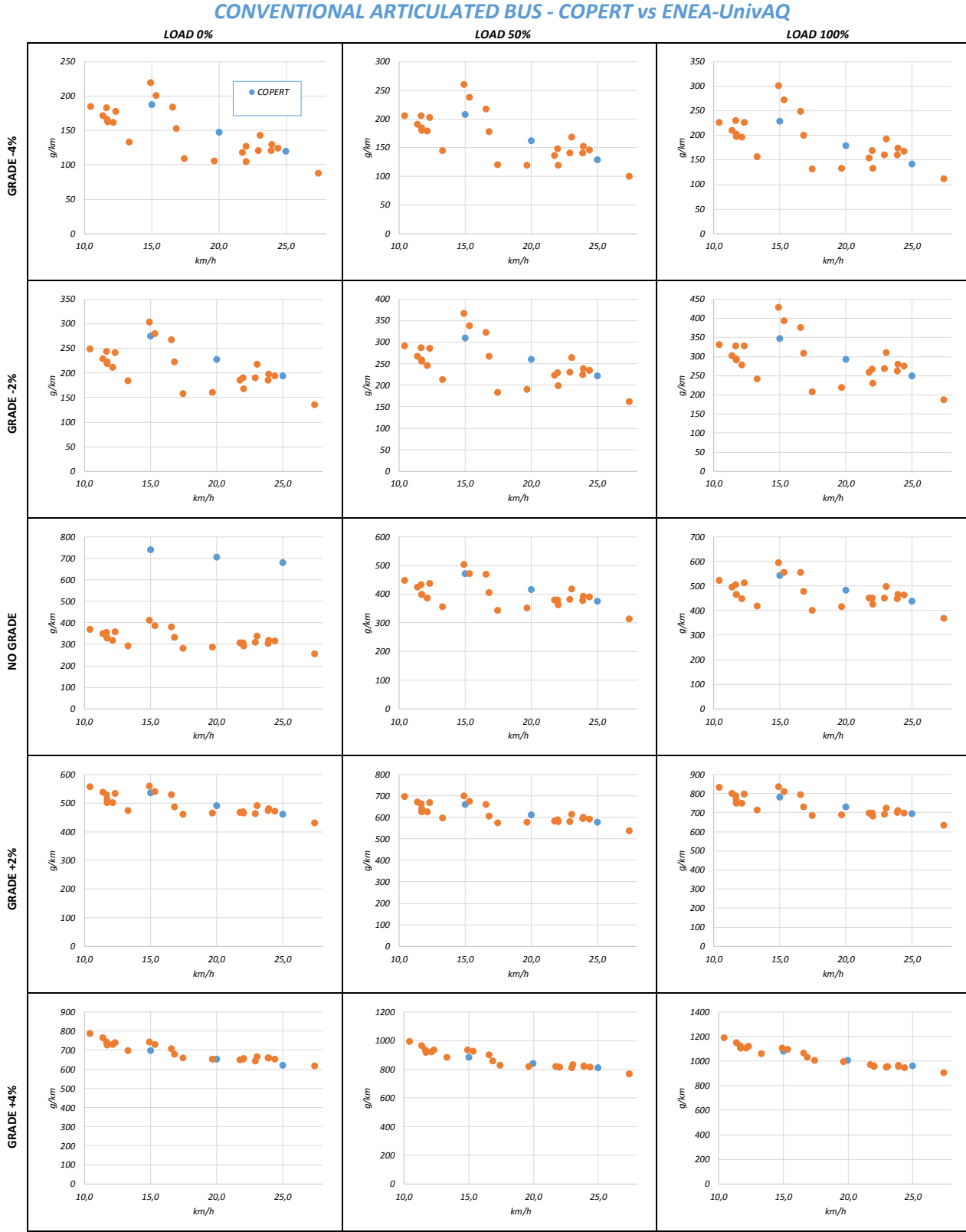

*Figure 15 - Consumi specifici per Conventional Articulated Bus: Calcolati Vs CORINAIR* 

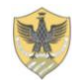

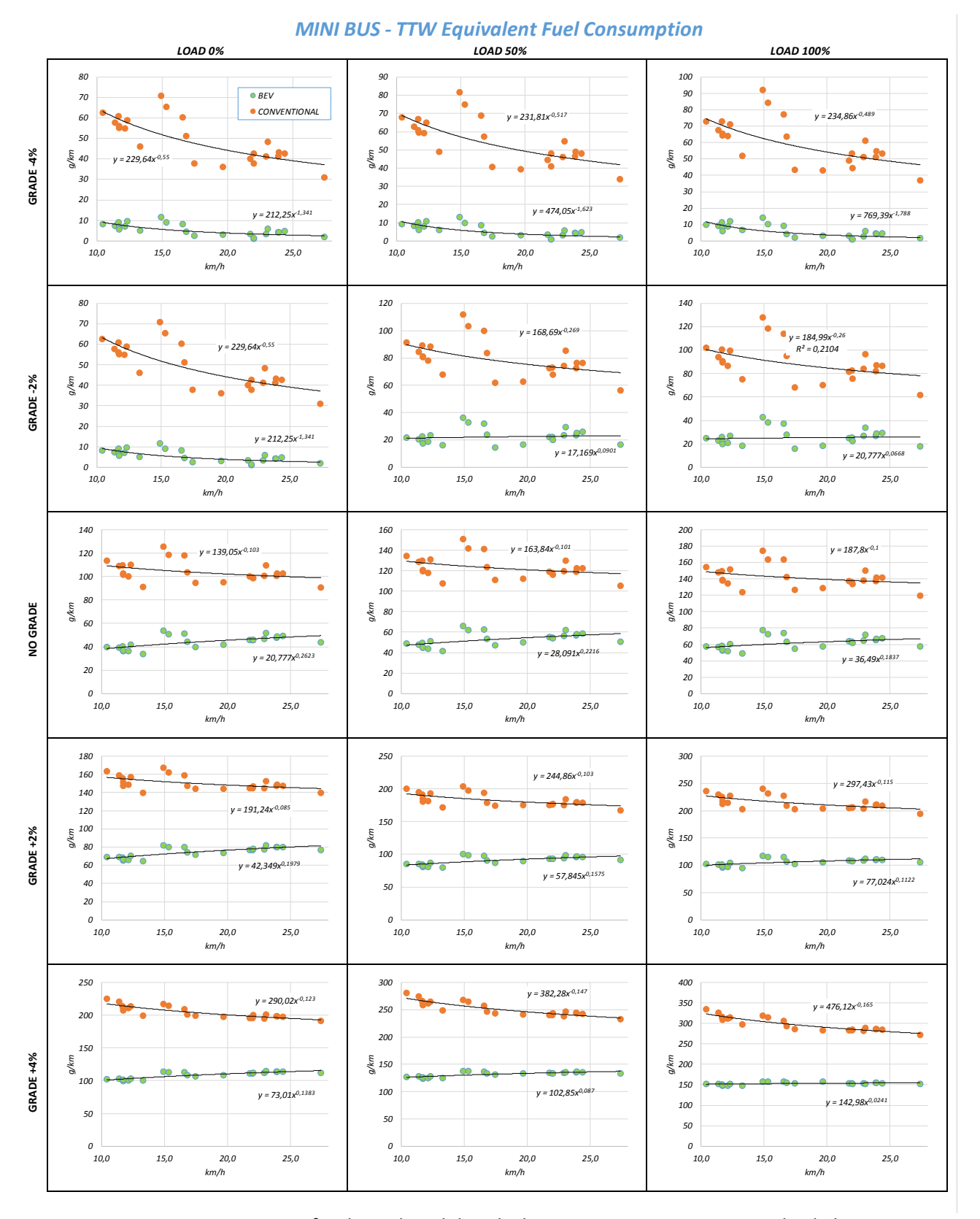

*Figure 16 - Consumi specifici di combustibile calcolati per MINI Bus Convenzionali ed Elettrici* 

### 

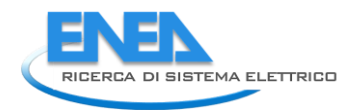

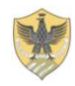

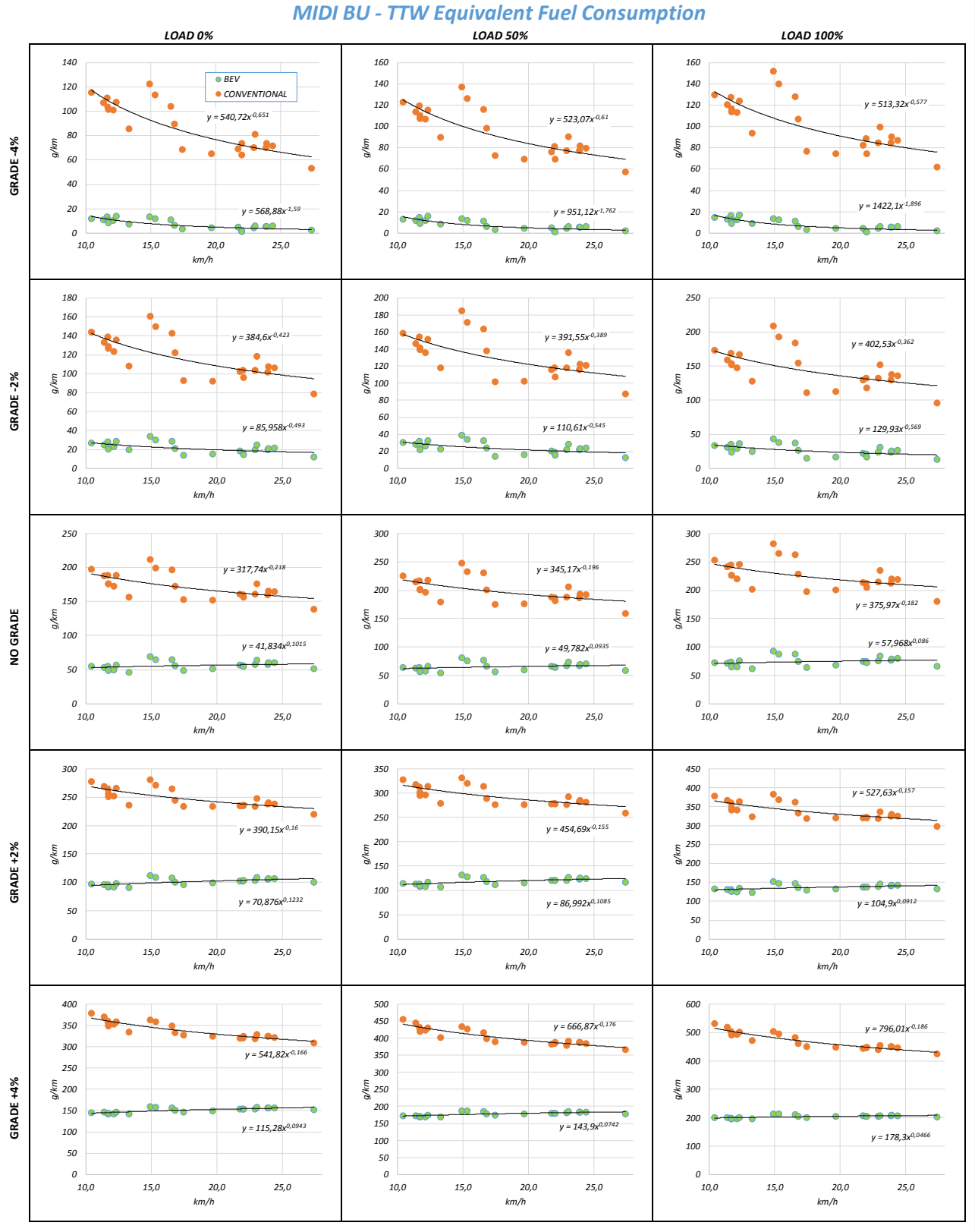

*Figure 17 - Consumi specifici di combustibile calcolati per MIDI Bus Convenzionali ed Elettrici* 

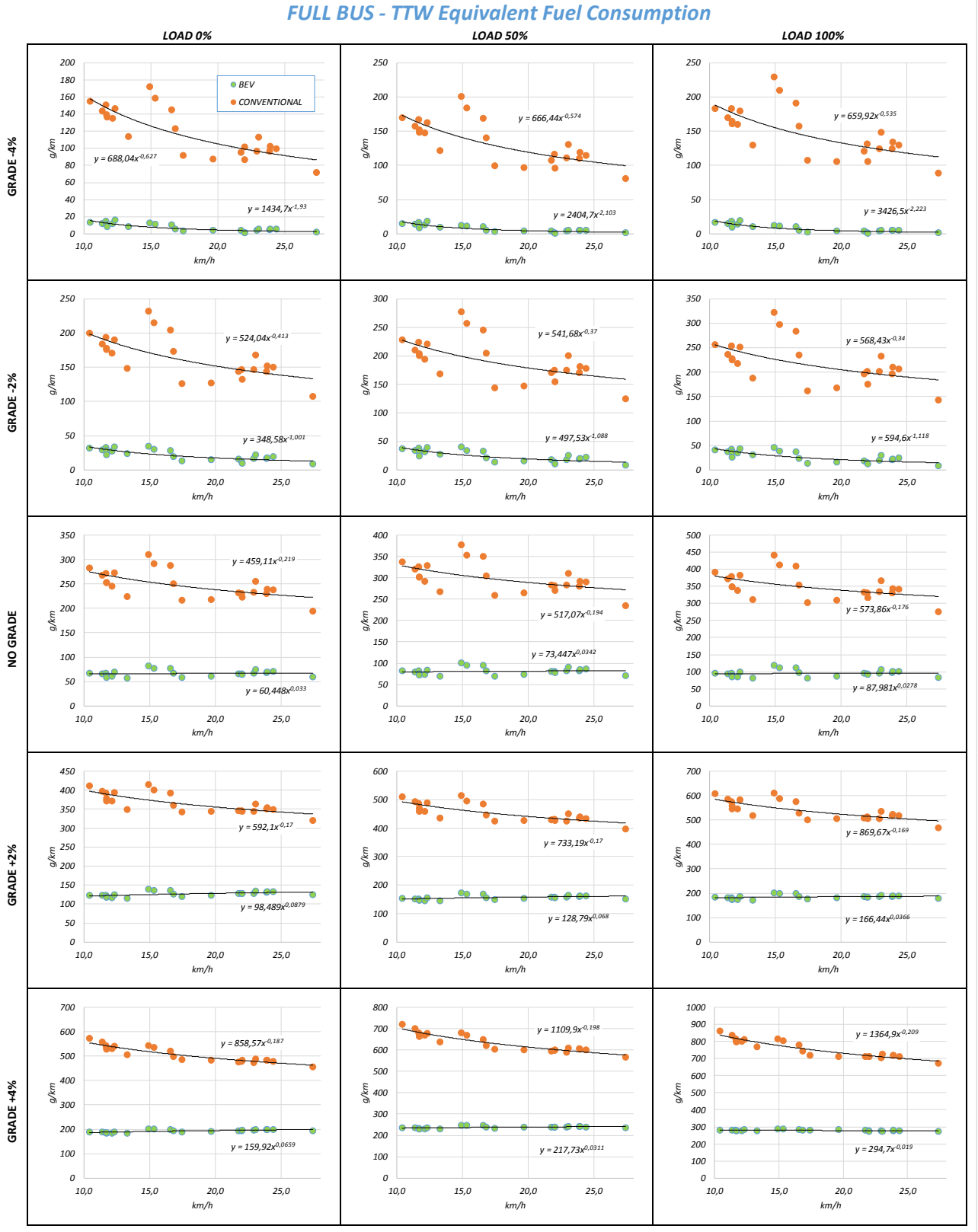

*Figure 18 - Consumi specifici di combustibile calcolati per FULL Bus Convenzionali ed Elettrici* 

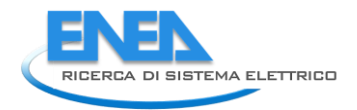

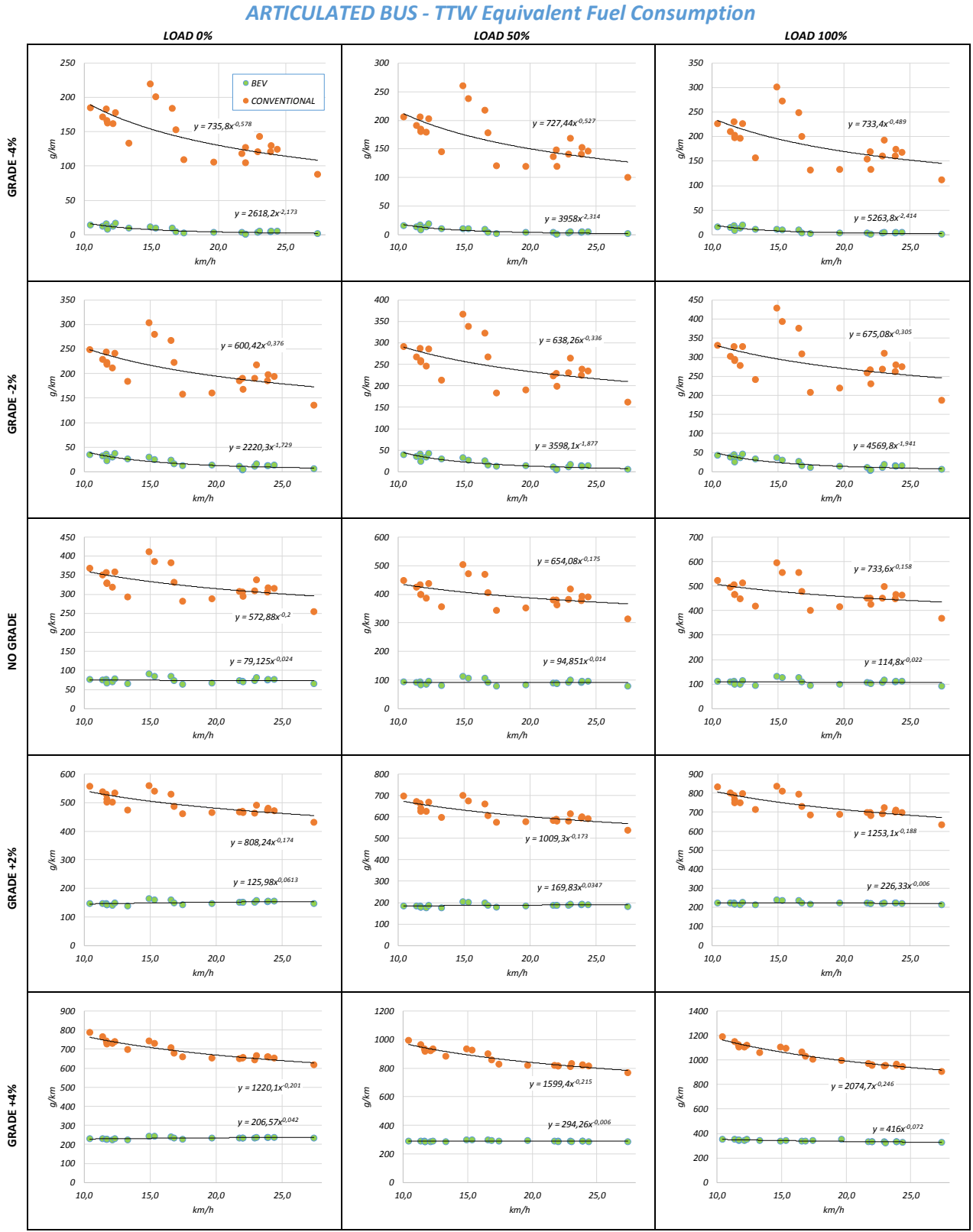

*Figure 19 - Consumi specifici di combustibile calcolati per Bus Articolati Convenzionali ed Elettrici* 

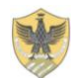

## *Fuel Consumption Correlations*

# *FC [g/km]=*  $\alpha$   $*$   $\upsilon$   $_{mean}$  [km/h]  $^{\beta}$

### *CONVENTIONAL MINI BUS BEV MINI BUS*

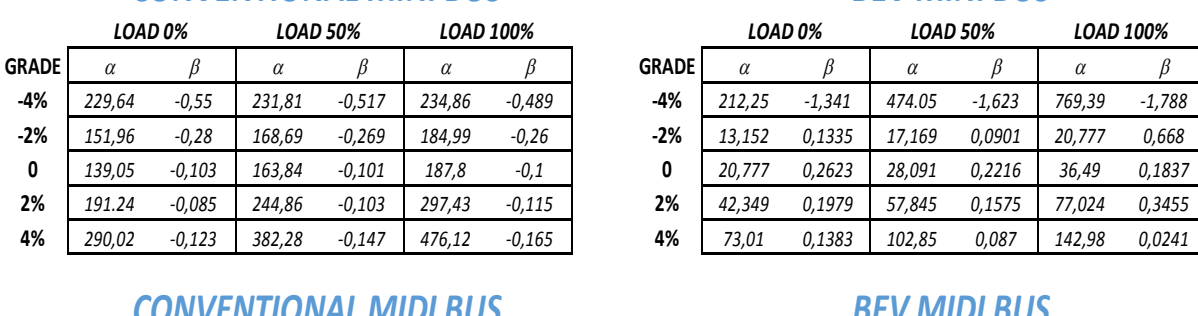

## *CONVENTIONAL MIDI BUS BEV MIDI BUS*

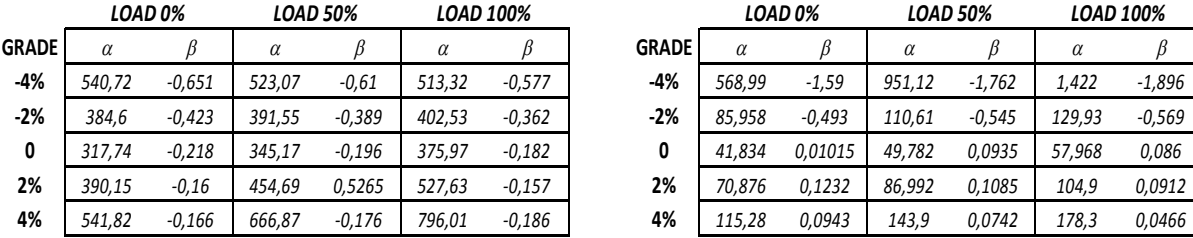

## *CONVENTIONAL FULL BUS BEV FULL BUS*

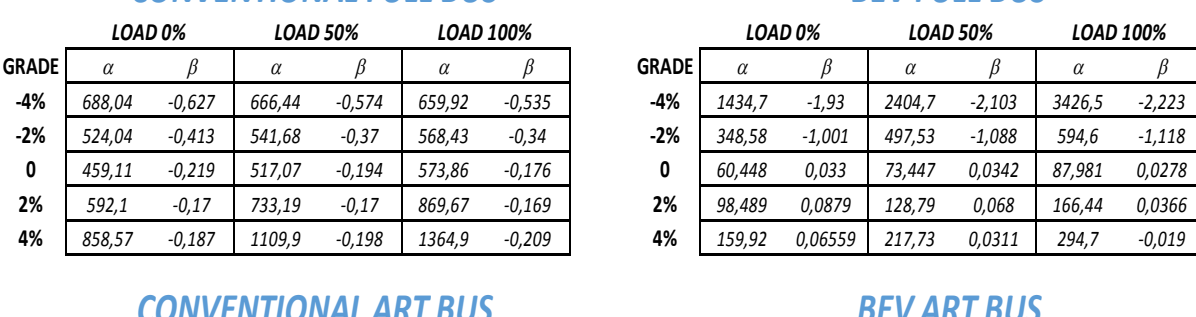

## *CONVENTIONAL ART BUS BEV ART BUS*

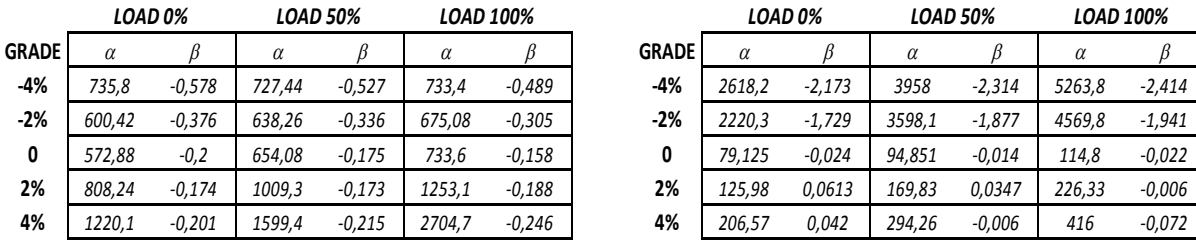

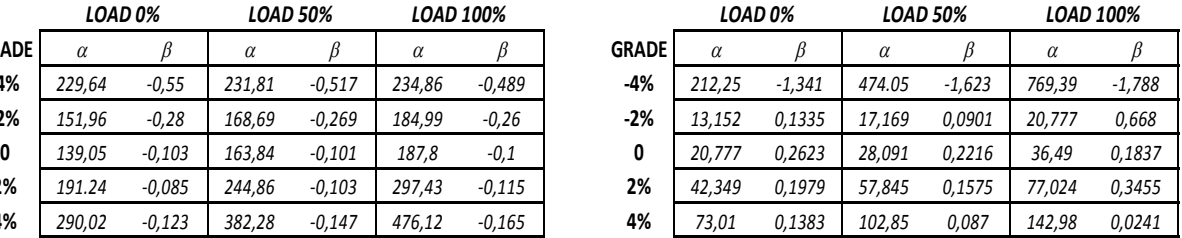

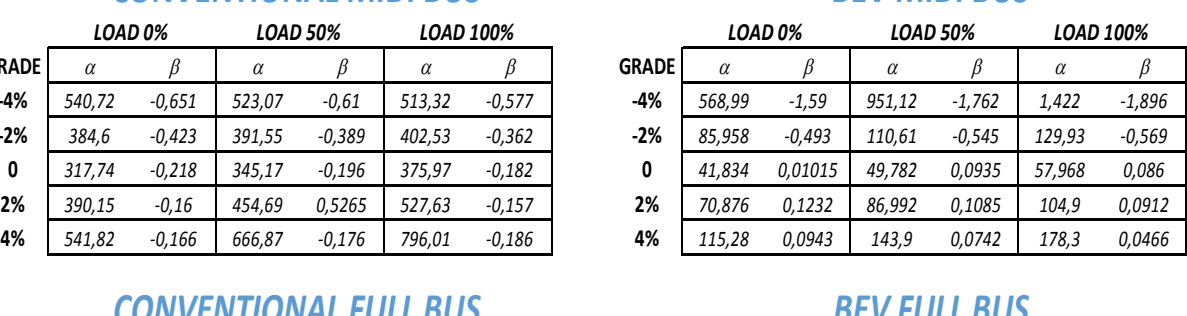

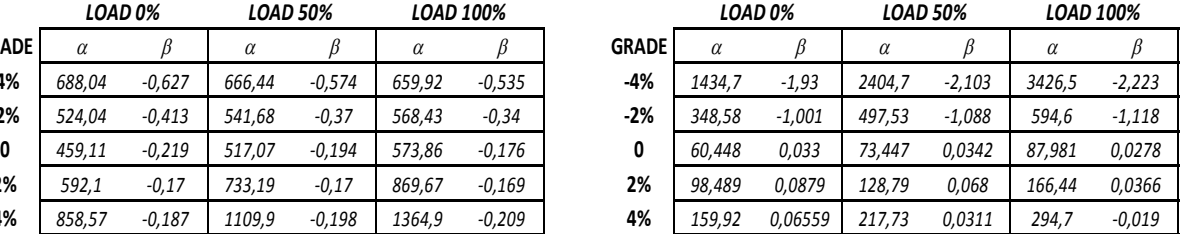

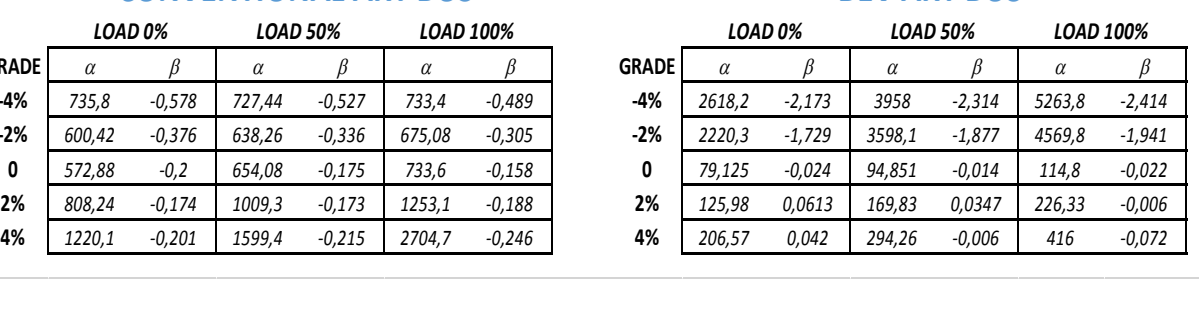

*Tabella 3 – Correlazioni per il calcolo dei consumi specifico di combustibile* 

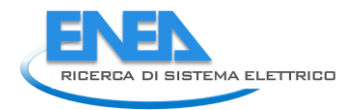

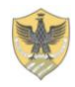

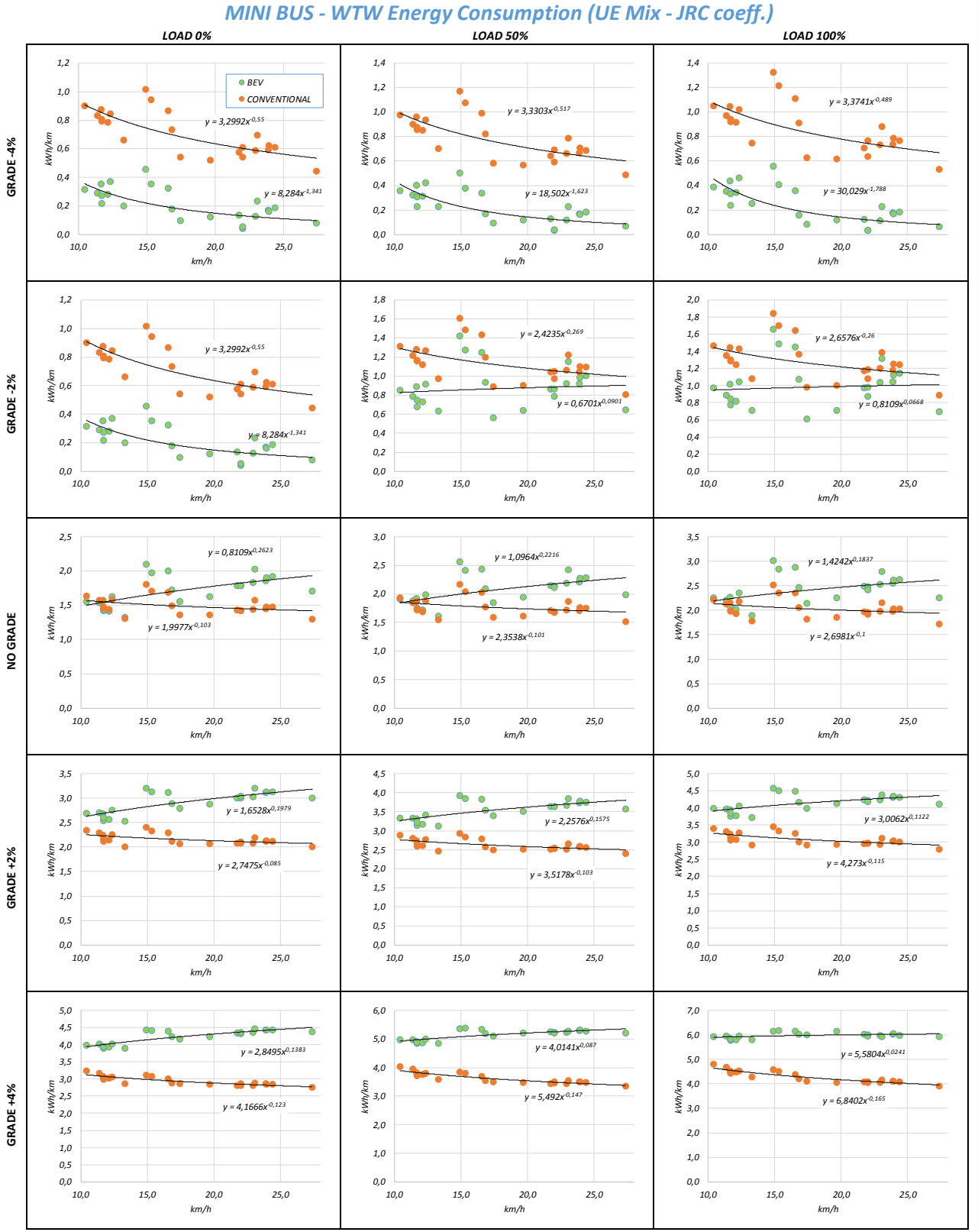

*Figure 20 – Consumi energetici WTW calcolati per MINI Bus Convenzionali ed Elettrici* 

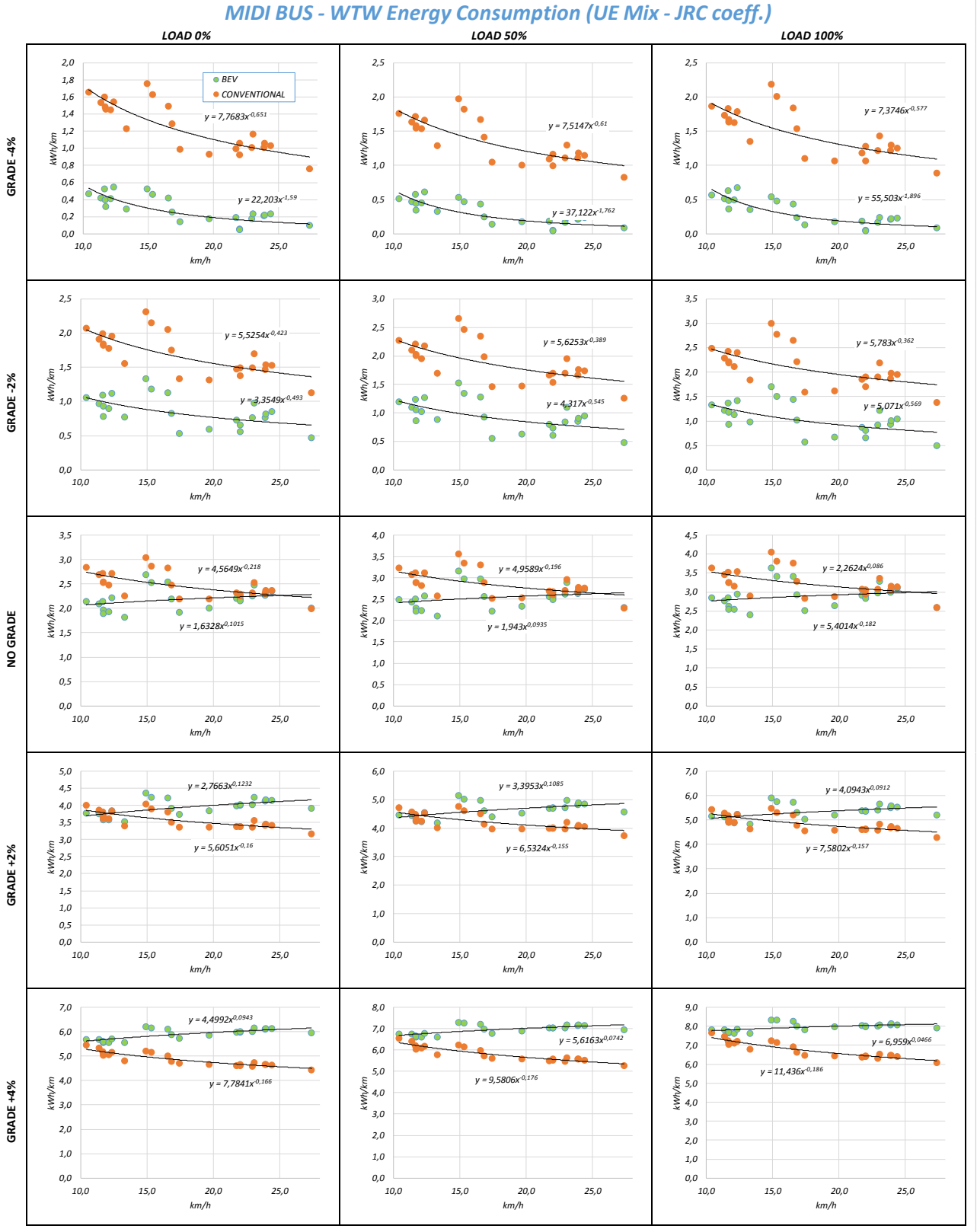

*Figure 21 – Consumi energetici WTW calcolati per MIDI Bus Convenzionali ed Elettrici* 

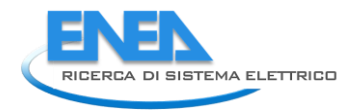

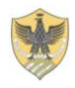

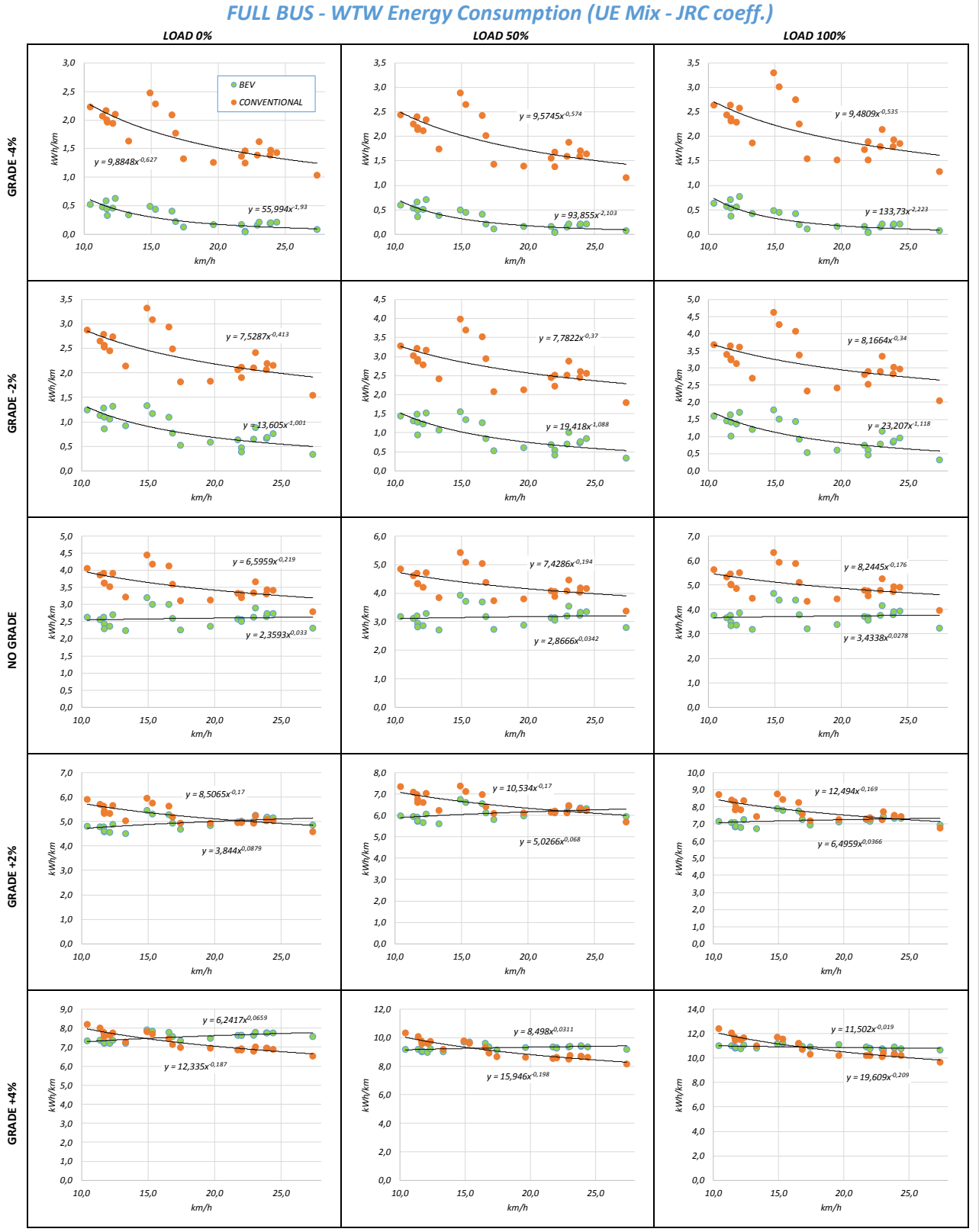

*Figure 22 – Consumi energetici WTW calcolati per FULL Bus Convenzionali ed Elettrici* 

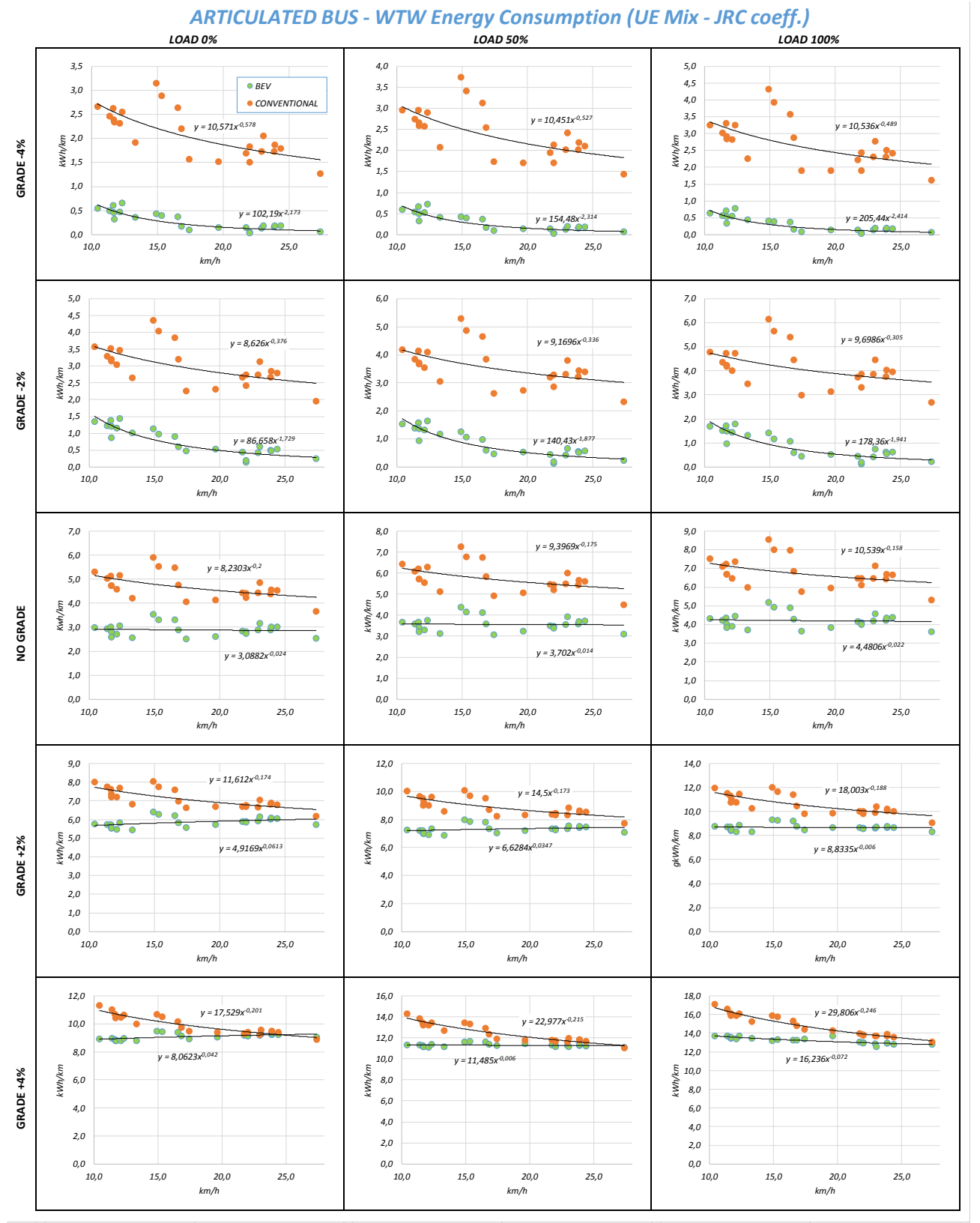

*Figure 23 – Consumi energetici WTW calcolati per Bus Articolati Convenzionali ed Elettrici* 

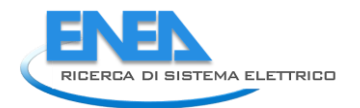

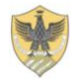

### <span id="page-30-0"></span>*2.5 Sviluppo di SW per l'archiviazione, elaborazione e visualizzazione di dati e risultati.*

Il database realizzato è uno strumento indispensabile per archiviare, gestire ed analizzare i dati sulla struttura della rete delle linee di autobus e sull'esercizio programmato a livello di città. In particolare il database è stato organizzato per memorizzare la rete TPL costituita da linee e fermate geo-referenziate, nonché dalle singole corse suddivise in tratte tra fermate con le informazioni sugli orari di passaggio alle singole fermate, sui tempi di percorrenza, sui riempimenti medi dei bus, sui profili cinematici tipici e sulla tipologia di bus utilizzato.

Ad ogni tratta tra fermate di ogni singola corsa sono stati associati i consumi di carburante o di energia elettrica e le emissioni delle sostanze inquinanti sia al punto d'uso che per l'intero processo energetico dal pozzo alla ruota. Inoltre sono stati archiviati i dati sulle caratteristiche fisiche, funzionali e di costo dei sistemi di accumulo elettrico di bordo, dei bus convenzionali ed elettrici, dei sistemi di ricarica elettrica ed infine i valori unitari dei costi esterni. Il database è inoltre lo strumento per memorizzare gli scenari di valutazione con i relativi parametri di simulazione ed i risultati delle analisi energetiche, ambientali ed economiche.

Tutti i dati e i risultati delle analisi caratterizzati da informazioni geografiche dovranno essere memorizzati come geo-dati per essere consultabili attraverso un sistema GIS. Il database è stato quindi normalizzato e generalizzato in modo da poterlo adattare a molteplici casi di studio.

È stata realizzata una procedura per il caricamento automatico della rete del trasporto pubblico a partire dal formato GTFS. Questa procedura è stata testata e validata sul rete fornita dal comune di Roma sul proprio portale degli Open-Data in formato GTFS (General Transit Feed Specification) raggiungibile al sito: http://dati.muovi.roma.it/gtfs/google\_transit.zip.

Il geo-database è stato configurato per essere facilmente accessibile attraverso un sistema GIS avendo come riferimento il software open source QGIS nella versione 2.14. Per questo specifico sistema sono stati realizzati dei plug-in per aiutare l'utente nell'interrogazione della banca dati. Il database e i plugin per QGIS sono stati pensati per visualizzare i risultati sia a livello di fermata, corsa, linea e rete. Per compatibilità con i sistemi esistenti il database deve essere realizzato con PostgreSQL 9.5 e con PostGIS 2.2 su piattaforma Linux. L'interfaccia è stata realizzata integrandosi con il software QGIS 2.14.

Per realizzare la procedura di acquisizione della rete a partire dal GTFS è stato realizzato uno script in Python 3. La scelta del linguaggio è ricaduta su Python per poter fornire uno script cross-platform semplice da integrare e manutenere per eventuali sviluppi futuri.

Le operazioni principali dello script sono sintetizzati come segue:

- download del GTFS;
- creazione delle tabelle dell'DB adibite all'importazione del GTFS. La struttura delle tabelle è identica alla struttura dei file forniti dal GTFS in analogia con le specifiche tecniche rilasciate da Google (https://developers.google.com/transit/gtfs/reference/);
- decompressione e importazione dei file nel DB;
- elaborazione de dati del GTFS al fine di creare una struttura più idonea alle esigenze del progetto;
- creazione delle tabelle specifiche per RSE e inizializzazione del DB con i parametri predefiniti;

Lo schema completo della procedura è rappresentato dalla figura successiva i cui punti vengono spiegati nei paragrafi che seguono:

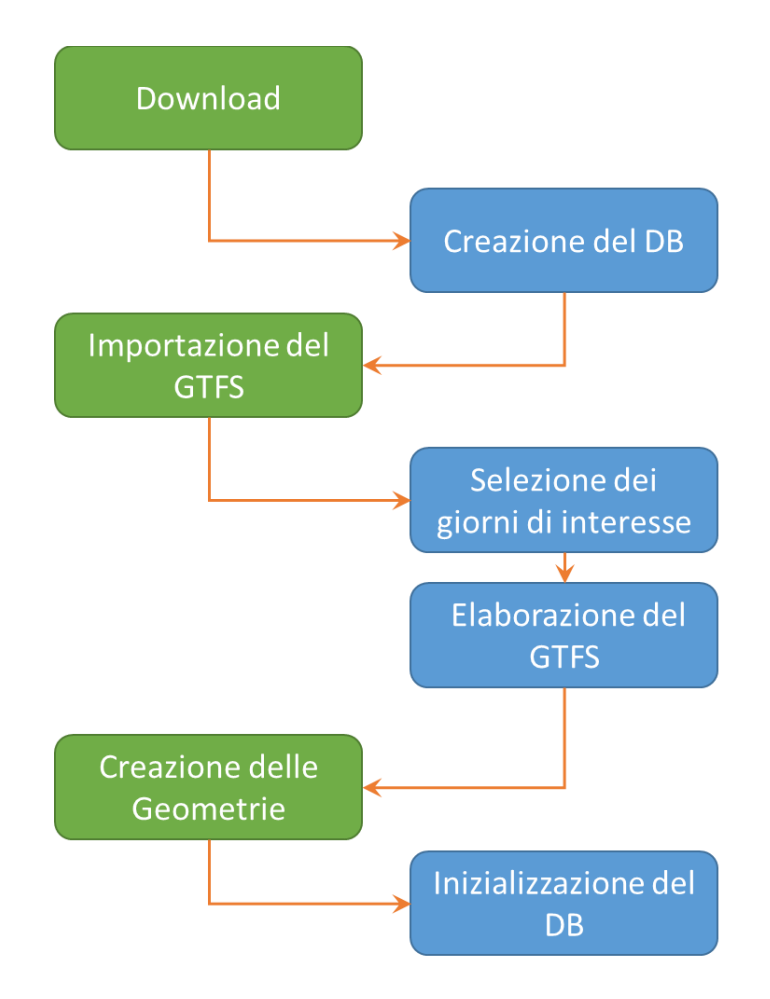

*Figura 24 - Schema di funzionamento della procedura di importazione.* 

Il formato GTFS è un formato sviluppato da Google che ha come obiettivo quello di fornire un formato standard per la rappresentazione dell'esercizio di una rete di trasporto pubblico. La complessità delle diverse realtà mondiali ha portato Google a definire un'architettura molto generale e in continua evoluzioni.

Il formato è fisicamente realizzato per mezzo di un insieme di file di testo caratterizzati da una struttura ben definita. Come si legge sul sito di riferimento, https://developers.google.com/transit/gtfs/reference/ I file di base che costituiscono i GTFS sono:

- agency.txt: Società che eserciscono il servizio;
- stops.txt: Le fermate dove salgono e scendono i passeggeri;
- routes.txt: Le linee che compongono la rete del TPL;
- trips.txt: Le corse che vengono effettuate dalle linee;
- stop times.txt; Gli istanti di arrivo alle fermate delle corse;
- calendar.txt: Il calendario dei servizi;
- calendar dates.txt; Le date in cui avvengono i servizi;
- fare attributes.txt; Informazioni sulla tariffazione
- fare rules.txt: Regole di tariffazione;
- shapes.txt: I percorsi effettuati dalla linea. Sono caratterizzati dall'informazione geometrica;
- frequencies.txt: Gli intertempi delle linee definite a frequenza
- transfers.txt; Informazioni aggiuntive per la definizione dei tempi di interscambio tra linee;
- feed info.txt: Informazioni sul GTFS stesso (es: versione).

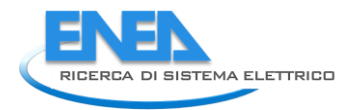

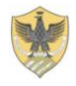

Secondo le specifiche del GTFS non è richiesto che siano presenti tutti quanti i file, ma fatta eccezione per qualcuno obbligatorio, i file da distribuire sono quelli prettamente necessari al tipo di servizio che si intende rappresentare.

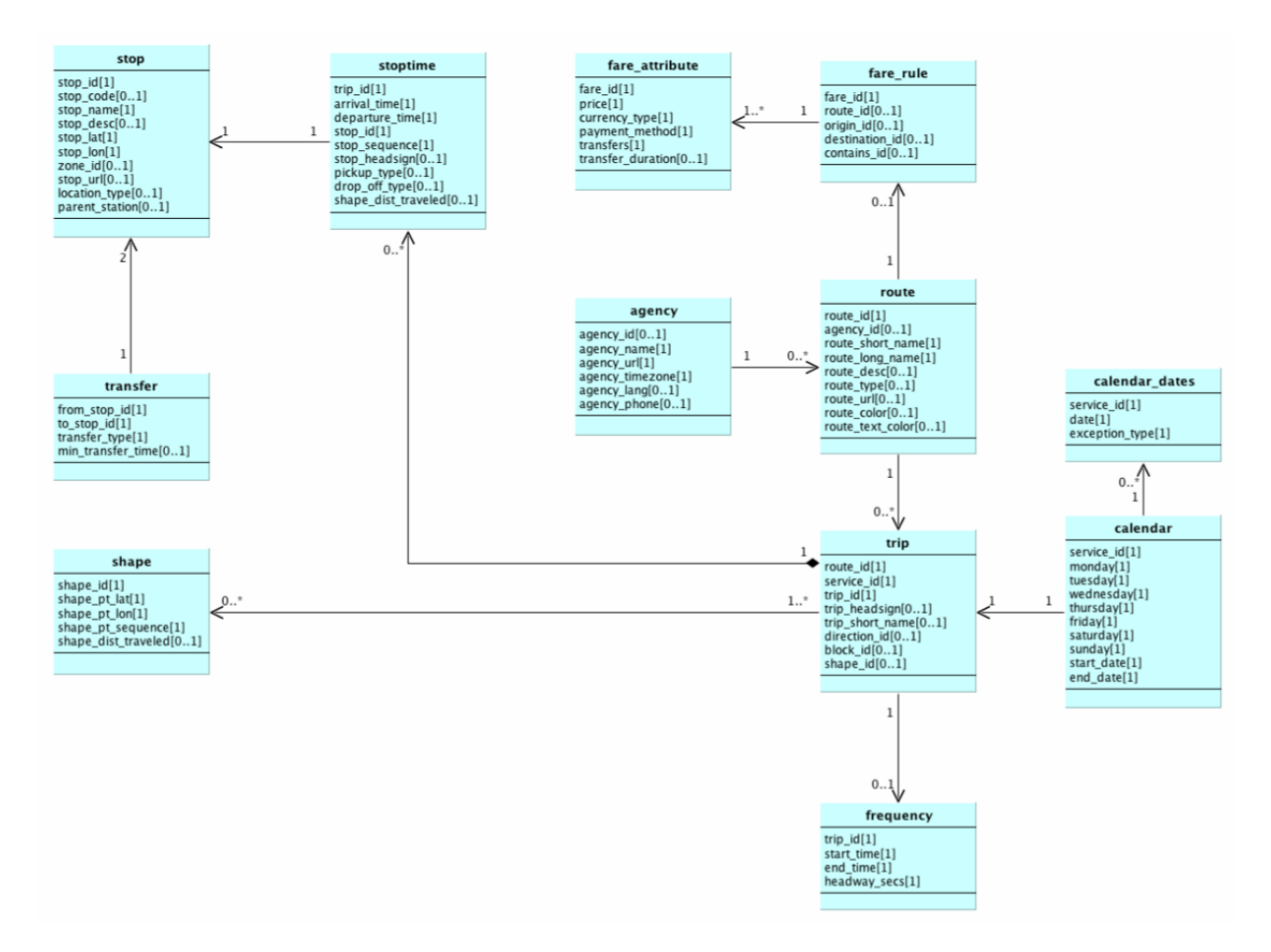

*Figura 25 – Schema ER ufficiale del formato GTFS.* 

La procedura realizzata scarica quindi il file dal sito del comune di Roma e lo decomprime in una cartella temporanea. Il GTFS del comune di Roma è in particolare rappresentato dai seguenti file:

- agency.txt;
- stops.txt;
- routes.txt;
- trips.txt;
- stop\_times.txt;
- calendar dates.txt;
- shapes.txt:

Questi file vengono importati nelle omonime tabelle presenti nello schema *gtfs* del db. Opzionali nel formato GTFS, i file shapes e stop\_times riportano il campo *shape\_dist\_traveled.* Questo campo permette di estrarre dalla tabella shapes la geometria del tratto di linea presente tra 2 fermate.

Di fatto, all'interno del GTFS del comune di Roma, questo campo non viene riportato rendendo impossibile il calcolo delle distanze e quindi velocità tra fermate.

Per ovviare a questo problema è stata realizzata una procedura per la stima di questa distanza a partire dalla localizzazione delle fermate lungo lo shape. Tale procedura, data una fermata f1, cerca la successiva fermata f2 nel primo punto di minima distanza al tratto di shape compreso tra f1 e la fine dello shape. Trovato questo punto sullo shape, lo seleziona come punto di accesso ed egresso per la fermata f2. A questo punto definisce l'arco tra le fermate e la relativa distanza come differenza tra i punti sullo shape di f1 e f2.

Il formato del GTFS, se pur molto simile, non rispecchia la struttura del TPL richiesta dal progetto RSE. Le differenze sostanziali, rispetto al GTFS sono:

- il database non si riferisce all'intero servizio, come nel GTFS, ma a 4 giorni specifici;
- la corsa non viene vista come una sequenza di fermate (trips e stop\_times), ma come una sequenza di archi compresi tra 2 fermate successive;
- le fermate, in RSE, sono caratterizzate dalla coordinata z dell'altitudine che consente di calcolare la pendenza media degli archi tra fermate;
- i campi identificativi e di data e ora devono essere trasformati in dati numerici;
- le corse o trips, che nel GTFS sono associate ai servizi, nel progetto deve essere associata alla data. Quindi prendiamo ad esempio la corsa XXX della linea170 alle 7:00 che si ripete tutti i giorni feriali, questa ha le seguenti rappresentazioni:
	- o nel GTFS: appare un'unica volta nella tabella *trips* e viene associata ad un solo servizio feriale nella tabella *services* e a n record nella tabella *calendar\_dates*;
	- o nel DB di RSE deve apparire una volta per ogni giorno di esercizio analizzato e quindi se vengono analizzati 3 giorni feriali e uno festivo, nel DB deve apparire 3 volte.

Queste modifiche hanno richiesto la realizzazione di alcuni script SQL per l'elaborazione dei dati del GTFS. Le tabelle realizzate con questo script sono state memorizzate nello schema *tpl*. Per poter facilmente distinguere e non incorrere in errore tra le tabelle del GTFS e quelle per RSE, per quest'ultime è stata adottata una nomenclatura totalmente italiana e quindi nello schema *tpl* troviamo le tabelle:

- linee al posto di routes;
- corse al posto di trips;
- calendario al posto di calendar\_dates;
- archi corsa al posto di stop times;
- fermate al posto di stops;
- percorsi al posto di shapes;

A queste tabelle si sono aggiunte delle altre per una rappresentazione più idonea per le necessità di RSE. Di seguito una descrizione di tutte le tabelle:

- linee: le linee del TPL;
- corse: tutte le corse che vengono esercite con informazioni complete sulla data e ora;
- fermate: tutte le fermate della rete;
- percorsi: i percorsi che vengono effettuati dalle corse;
- archi fermata: gli archi fisici tra 2 fermate con informazioni sulla geometria e pendenza;
- archi corsa: le informazioni della corsa che effettua uno specifico arco fermata: orario, tempo di percorrenza etc…
- giorni: i giorni che si è scelto di analizzare nel DB;
- calendario: l'elenco dei servizi che vengono effettuati per ogni giorno;
- tipi fermata: La classificazione della gerarchia dei tipi di fermata come ad esempio stazione->banchina->fermata;

All'interno dei campi si è utilizzata una nomenclatura italiana per identificare i campi che sono stati creati per il DB di RSE è una inglese per i dati provenienti direttamente dal GTFS.

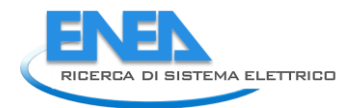

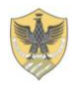

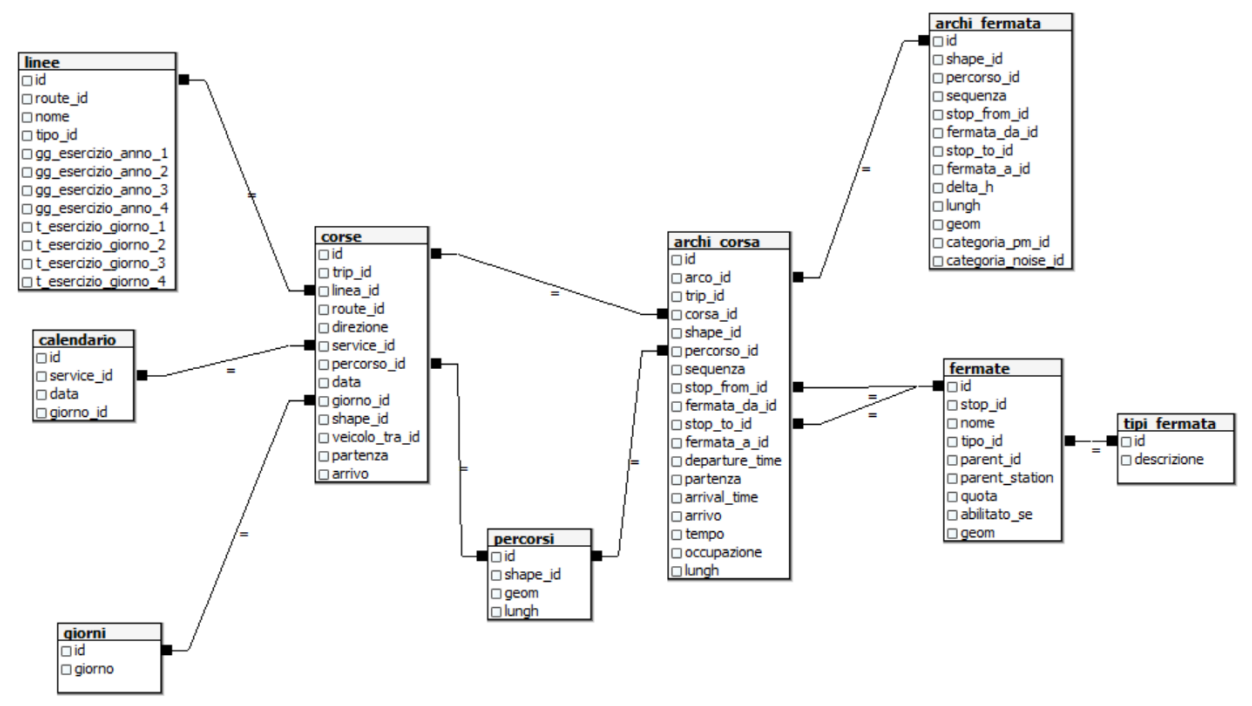

Uno schema delle relazioni esistenti tra le tabelle viene visualizzato nella figura che segue.

*Figura 26 – Schema ER per la rappresentazione della rete di trasporto pubblico di RSE.* 

Infine, nella fase di elaborazione del GTFS, la procedura calcola le quote di tutte le fermate e conseguentemente la pendenza media tra fermate. Per eseguire il calcolo la procedura ha bisogno di una griglia di quotatura precedentemente caricata nel DB all'interno della tabella *gis.quote*. In questa tabella i campi fondamentali sono:

- geom geometry(PointZM,3004) con l'informazione della posizione di misura della quota e sul quale deve essere creato un indice geometrico (es: gist);
- quota numeric con la misura della quota

L'ultima fase dello script di importazione crea e inizializza le tabelle utile all'esecuzione e configurazione degli algoritmi di RSE e anche per la memorizzazione delle uscite.

In particolare tutte le tabelle tipiche di RSE sono state memorizzate all'interno dello schema *se* e sono state tutte inizializzate con i valori di default.

Oltre alle tabelle, nello schema, sono state memorizzate delle viste per eseguire delle interrogazioni preconfezionate e quindi di rapido accesso.

Le tabelle create sono:

- car\_sist\_accum: Caratteristiche dei sistemi di accumulo;
- car\_sist\_ricarica: Caratteristiche dei sistemi di ricarica;
- car\_vei\_diesel: Caratteristiche dei veicoli diesel;
- car vei ele: Caratteristiche dei veicoli elettrici;
- car vei metano: Caratteristiche de veicoli metano;
- categ\_strada: Categoria delle strade;
- classe dimensionale: Classe dimensionale de veicoli;
- classe\_ecotrip: Classificazione ECOTRIP de veicoli
- costi\_rumore: Parametri per i costi dei rumori
- dati\_generali: Dati di carattere generale
- dati\_tarif\_ele: Dati di tariffazione dell'elettricità;
- expert\_sist\_ele: Parametri di expertise per la scelta del tipo di elettrificazione;
- fasce\_orario\_noise1: Classi delle aree di inquinamento acustico in funzione della densità e della fascia diurno/notturno;
- fasce orario noise2: Definizione delle fasce orarie per le classi di inquinamento in funzione della categoria di strada
- n ricariche contemp: Intertempo medio fra ricariche;
- output economici scelta arch: ACB in funzione del tipo di architettura scelta;
- output ecotrip: output di ECOTRIP per i veicoli usati sulla rete;
- $\bullet$  output ecotrip diesel: output di ECOTRIP nell'ipotesi di avere tutti i veicoli diesel;
- output ecotrip ele: output di ECOTRP nell'ipotesi di avere tutti veicoli elettrici;
- output ecotrip metano: output di ECOTRIP nell'ipotesi di avere tutti i veicoli a metano;
- output tecnici scelta arch: output tecnici in funzione del tipo di architettura scelta;
- profili cinematici: profili cinematici delle corse;
- veicoli trad: veicoli tradizionali con le caratteristiche tecniche;
- wtt: parametri per il calcolo dei consumi energetici wheel to tank;
- acb elettrico: ACB per la scelta dell'elettrico;
- acb diesel: ACB per la scelta diesel;
- acb metano: ACB per la scelta metano;
- output acb: ACB del confronto tra l'elettrico e le alimentazioni tradizionali;

Le viste sono:

- dati archi corse: informazioni sugli archi di tutte le corse comprese le emissioni e i consumi;
- dati\_corsa\_critica: informazioni sulle corse sulle emissioni e i consumi riferite alla corsa critica di ogni linea e percorso;
- dati\_corse: informazioni aggiuntive sulle corse sulle emissioni e i consumi;
- dati percorso diesel: informazioni su emissioni e consumi di un percorso eseguito da un veicolo diesel;
- dati\_percorso\_metano: informazioni su emissioni e consumi di un percorso eseguito da un veicolo metano;
- dati percorso elettrico: informazioni su emissioni e consumi di un percorso eseguito da un veicolo elettrico;

Lo script python per l'avvio della procedura si chiama *import\_gtfs.py* e si usa nel seguente modo: import gtfs.py data1 data2 data3 data4, Dove data1, data2, data3 e data4 sono rispettivamente le date del 1°, 2°, 3° e 4° giorno tipo usati per la valutazione dei consumi e costi del sistema di TPL. Il formato delle date è: YYYY-MM-DD.

Il database risultante dalla procedura di importazione è costituito dai seguenti schemi:

- fn: schema dedicato alla memorizzazione del store procedure, funzioni e trigger del DB;
- gis: schema utilizzato per memorizzare i dati geografici addizionali alla rete del tpl;
- gtfs: schema per memorizzare i dati grezzi del GTFS;
- se: schema per i dati specifici di RSE;
- tpl: schema per la memorizzazione della rete del tpl secondo le specifiche di funzionali di RSE.

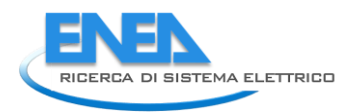

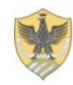

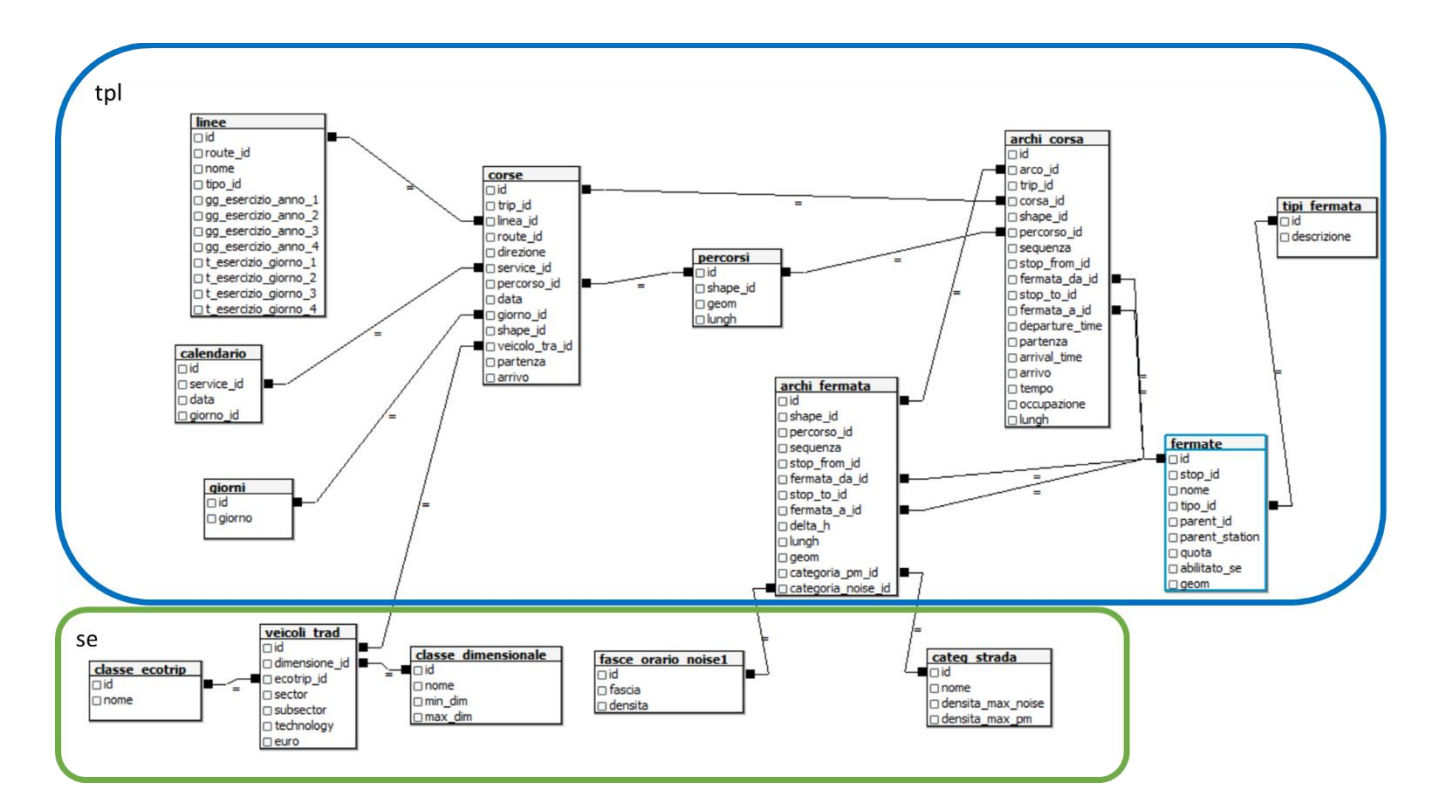

*Figura 27 – Diagramma ER dello scehma TPL e le sue referenze nello schema se.* 

Il database è stato realizzato anche per consentire un metodo standard di input e output verso tutti i moduli software che sono stati e che potranno essere sviluppati nell'ambito del progetto.

In particolare per l'ambiente Matlab sono stati creati degli script connettori scritti sia nel linguaggio Matlab che in Python che permettono la coesione tra il mondo DB e quello di calcolo. E' stato sviluppato un comando Matlab per ciascuna delle operazioni di I/O possibile.

Quindi, attraverso un semplice comando Matlab, è possibile richiamare, ad esempio, le informazioni su una linea o su una particolare corsa o richiamare i parametri di configurazione degli algoritmi di calcolo. I comandi realizzati sono in particolare:

- load\_generale(): carica tutti i parametri di carattere generale e non strettamente dipendenti da una linea o una corsa.
- load\_linea(id\_linea): restituisce i dati della linea con l'id specificato
- load\_corsa ( id\_corsa ): restituisce i dati della corsa con l'id specificato.
- load\_lista\_linee(): restituisce la lista di tutte le linee

Oltre ai agli script richiesti per caricare i dati di input, sono stati creati gli analoghi script per la memorizzazione degli output:

- save output acb(risultato)
- save output tecnico(risultato)
- save\_output\_economico(risultato)

Tutti questi script prendono in ingresso il risultato e lo vanno a memorizzare direttamente nel db.

Questo approccio è stato scelto per disaccoppiare la fase di sviluppo del motore di calcolo da quella di realizzazione del DB eliminando i dettagli tecnici della forma del DB dagli script dedicati al calcolo.

Per integrare il database con gli script scritti in Java ed in particolare con il software ECOTRIP sono state predisposte delle interrogazioni, condivise con il gruppo di lavoro, per accedere al db direttamente dal software sfruttando le librerie jdbc. La scelta di una connessione diretta è stata maturato dopo aver valutato la quantità di dati che vengono scambiati tra il db e il software. La notevole quantità prevista di dati ha spostato la scelta verso una metodologia di connessione diretta.

Durante questa fase di sviluppo si è presentata la necessità di poter applicare il software di calcolo delle emissioni (ECOTRIP) a più scenari differenti senza interferire con lo stato attuale. Per questo motivo è stata creata una store procedure (fn.crea\_scenario) che permette la creazione di nuovi scenari duplicando i dati dello scenario base in uno specifico schema. La duplicazione dello scenario permetterà, ai software che verranno sviluppati in futuro, di poter gestire differenti scenari di configurazione del TPL. Lo script è stato studiato per poter essere facilmente richiamabile da qualsiasi software ed scalabile nel tempo.

E' stata infine realizzata un'integrazione con il software open-source QGIS, che permette di creare delle rappresentazioni grafiche dei consumi e delle emissioni in 2D, con una classica rappresentazione GIS, e in 3D, sfruttando le librerie threejs.

L'integrazione è stata realizzata per mezzo delle viste memorizzate nel db e descritte in precedenza che aggregano i dati spazialmente e sulle singole fermate e calcolano le emissioni e i consumi su ogni singola fermata.

Essendo il DB geografico è possibile interrogare le viste direttamente da QGIS creando una rappresentazione grafica anche in 2 dimensioni attraverso, ad esempio, le mappe di calore come mostrato in figura.

Per la rappresentazione 3D si sono sfruttate le librerie threejs attraverso il plugin QGIS2Threejs che permettono inoltre l'esportazione del risultato 3D direttamente in html e quindi leggibile da qualsiasi browser o esportabile su web.

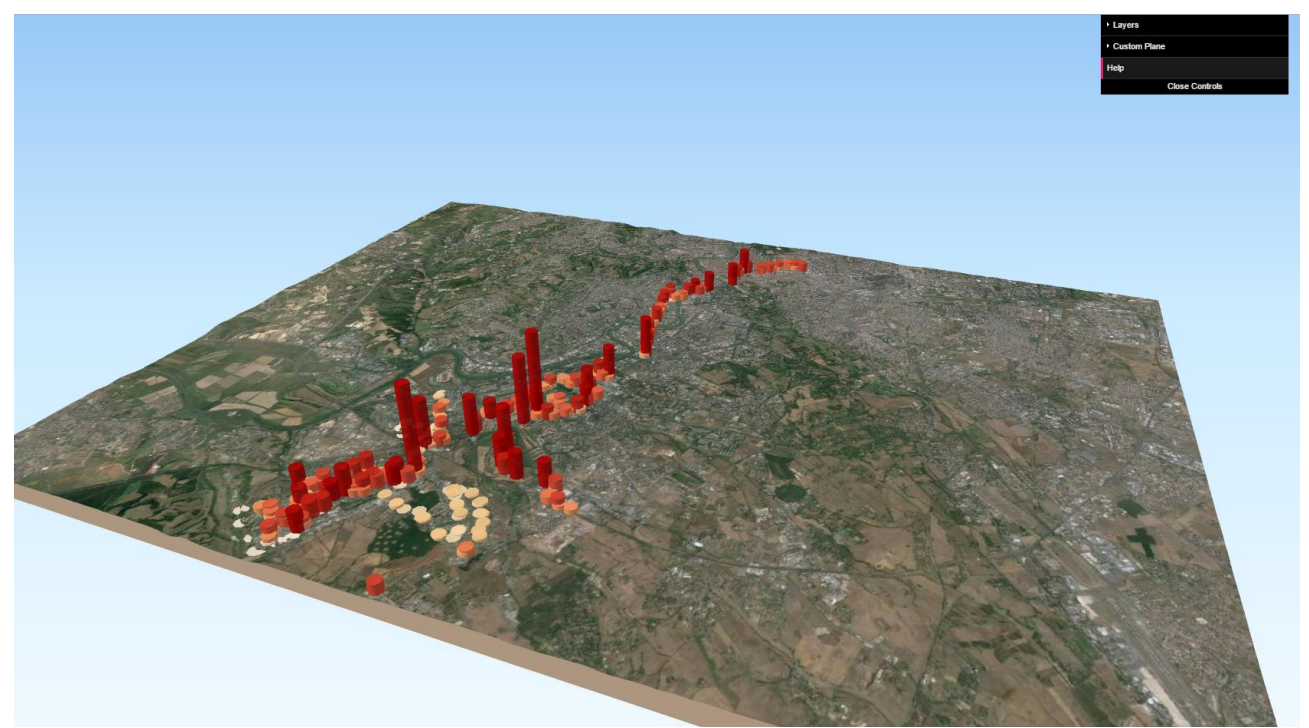

*Figura 28 – Rappresentazione 3D delle emissioni di C02 di alcune linee del TPL* 

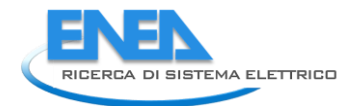

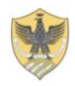

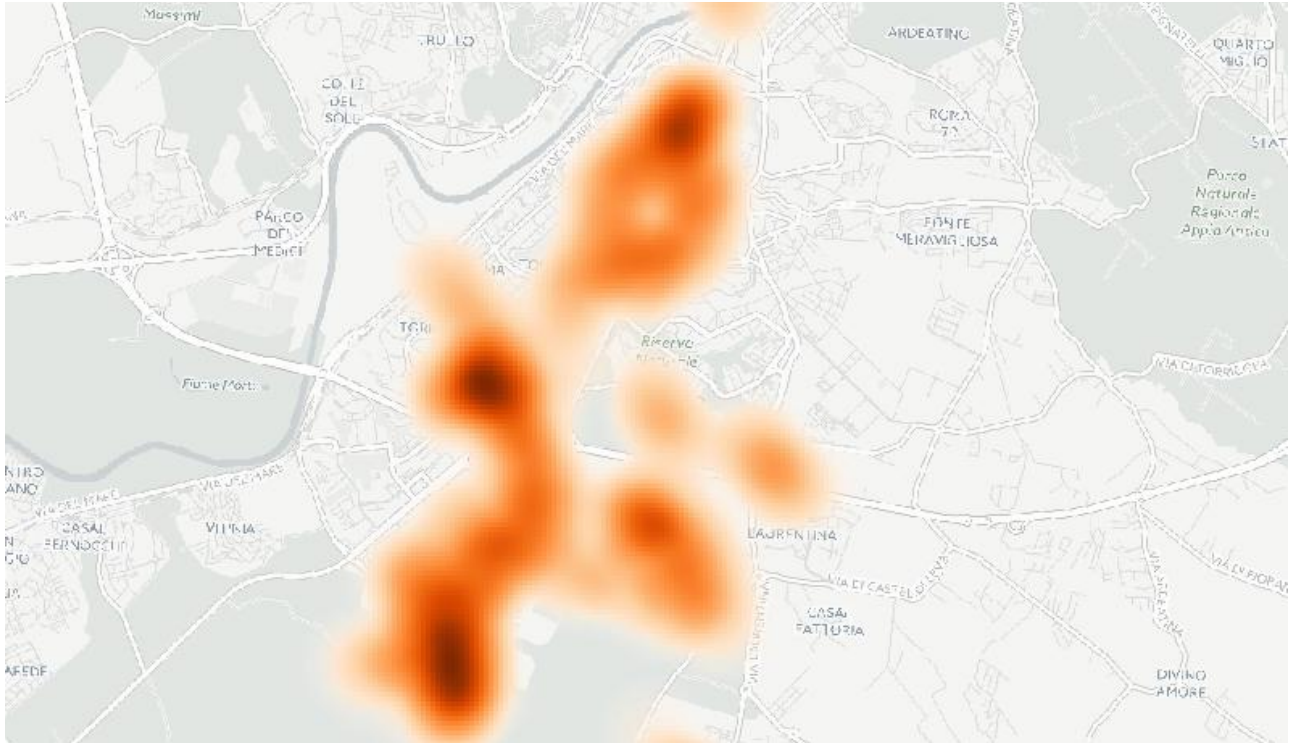

*Figura 29 – Rappresentazione 2D delle emissioni di C02 di alcune linee del TPL* 

## <span id="page-38-0"></span>3 Conclusioni

In estrema sintesi, si può concludere che, nell'ambito della presente collaborazione di ricerca, si sono raggiunti tutti i principali obiettivi prefissati. In particolare:

 *E' stato sviluppato e reso disponibile per la comunità scientifica un modulo di simulazione energetica delle principali tipologie di veicoli convenzionali ed innovativi destinati al trasporto pubblico locale (TPL), su cicli reali di utilizzo su specifiche linee.*

Il modello realizzato provvede alla definizione di un profilo cinematico idoneo alla realizzazione del servizio in oggetto ed alla simulazione dinamica completa di un mezzo elettrico in servizio sulle linee in esame. Il SW si interfaccia con i moduli sviluppati da ENEA per il dimensionamento ottimo del veicolo elettrico. Esso tiene presente anche della fase di produzione e distribuzione dei differenti vettori energetici impiegati dal servizio di TPL (analisi completa Well-To-Wheels) per consentire una corretta e completa analisi comparative delle diverse opzioni energetiche.

 *Sono state determinate, tramite simulazione, le curve di consumo di bus elettrici di diverse dimensioni, dai minibus ai bus articolati, in funzione della velocità media di percorrenza fra fermate consecutive, del carico trasportato e della pendenza media*.

Il simulatore realizzato ha reso possibile considerare le principali caratteristiche elettromeccaniche dei bus, al fine di ottenere curve rappresentative dei modelli in circolazione e presenti sul mercato; a tal fine è stata anche realizzata una specifica attività di analisi del mercato dei bus elettrici e convenzionali per la caratterizzazione dei veicoli in relazione alle necessità dei modelli di simulazione. Si è operata la simulazione anche di veicoli convenzionali e si è effettuato, per gli stessi, un confronto con dati analoghi calcolati dalla UE tramite la procedura CORINAIR. Il confronto ha permesso di individuare alcuni errori nei dati pubblicati nel report CORINAIR, ma è soprattutto stato utile per ottenere dati tra loro coerenti per veicoli convenzionali ed elettrici.

 *E' stato sviluppato un software per l'archiviazione, elaborazione e visualizzazione di dati e risultati dei modelli analitici implementati.* 

Lo strumento SW è capace di memorizzare e rappresentare sia la rete TPL (costituita da linee, corse e fermate geo-referenziate), sia le caratteristiche fisiche, funzionali e di costo dei sistemi di accumulo elettrico di bordo, dei bus convenzionali ed elettrici, dei sistemi di ricarica elettrica ed i valori unitari dei costi esterni. Gli archivi del software sono strutturati in funzione degli scenari di valutazione con i relativi parametri di simulazione ed i risultati delle analisi energetiche, ambientali ed economiche. Tutti i dati e i risultati delle analisi caratterizzati da informazioni geografiche sono memorizzati come geo-dati per essere consultabili attraverso un sistema GIS.

Gli sviluppi successivi di questa attività vedranno l'integrazione di tutti i SW sviluppati con ulteriori strumenti di simulazione sviluppati da ENEA per la realizzazione definitiva ed il successivo utilizzo sul campo di un SW completo di supporto alle decisioni da utilizzarsi da parte delle autorità di trasporto pubblico nella progettazione ed ottimizzazione delle reti di TPL.

## <span id="page-39-0"></span>4 Riferimenti bibliografici

- [1] G. Pede, C. Villante, Thematic Research Summary on Other alternative fuels for transportation, Energy Research Knowledge Centre by the European Commission of the European Union, 2014, setis.ec.europa.eu/energy-research/content/
- [2] D. Di Battista, R. Cipollone, M. Marchionni, C. Villante, Model based design and optimization a fuel cell electric vehicle. Energy Procedia 45, 71 – 80, 2014
- [3] G. Pede, F. Martini, L. Tribioli, C. Villante, 0D-1D coupling for an integrated fuel economy control strategy for a hybrid electric bus. SAE Technical Paper, 2011-24-0083, 2011
- [4] Di Napoli A. Pede G., Polini C., C. Villante. Energy Management in Hybrid Electric Vehicle with ICE and Ultracapacitors. IEEE International Conference on Electrical Systems for Aircraft, Railway and Ship Propulsion, ESARS 2010.
- [5] E. Rossi, C. Villante, A Hybrid Car by ENEA for Urban Mobility. 25th Electric Vehicles Symposium, Shenzen (China), EVS25, 2010
- [6] E. Rossi, C. Villante, On Energy performance of an Electrically-driven City-Car. 26th Electric Vehicles Symposium, Los Angeles (USA), EVS26, 2012
- [7] G. Pede, A. Genovese, F. Ortenzi, C. Villante, Hydrogen-CNG blends as Fuel in a Turbocharged SI ICE: ECU calibration and emission tests. SAE Technical Paper, 2013-24-0109, 2013
- [8] A. Genovese, C. Villante, Hydromethane: A bridge towards the Hydrogen economy or an unsustainable promise? International Journal of Hydrogen Energy, 2012
- [9] A. Genovese, C. Villante, Environmental analysis of hydrogen-methane blends for transportation. in: A. Gugliuzza, A. Basile, Membranes for clean and renewable power applications. Woodhead Publishing Series in Energy No. 13, CAMBRIDGE Woodhead Publishing Ltd, 2012
- [10] R. Edwards, J. F. Larive, D. Rickeard, W. Weindorf. JEC Well-To-Wheels Analysis: Well-To-Tank Report Version 4.0. Report EUR 26027 EN, Joint Research Center of the European Commission, July 2013.
- [11] EMEP/EEA emission inventory guidebook 2013 update Sept 2014. Section 1.A.3.b: Passenger cars, light commercial trucks, heavy-duty vehicles including buses and motor cycles, European Environment Agency, http://www.eea.europa.eu/publications/emep-eea-guidebook-2013/, EMEP/EEA, September 2014.

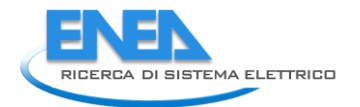

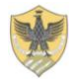

## <span id="page-40-0"></span>Breve CV del Responsabile scientifico per il DIIIE – Università dell'Aquila

*Carlo Villante è Professore Associato di "Sistemi per l'Energia e l'Ambiente" all'Università degli Studi dell'Aquila. E' Ingegnere Meccanico e Dottore di ricerca (dal 2001) in Energetica: Impianti motori termici, con un focus principale sui Motori a Combustione Interna (MCI) alimentati a GPL.* 

*In precedenza è stato Prof. Associato all'Universita del Sannio, con sede a Benevento e Ricercatore ENEA (Ente publico di ricerca) nel Laboratorio Veicoli a Basso impatto ambientale. Precedentemente Ricercatore e Professore a contratto (Impianti a Fonte Rinnovabile; Macchine a Fluido; Gestione dei Sistemi Energetici; Mobilità Sostenibile; Sicurezza degli Impanti industriali) presso l'Università degli studi dell'Aquila.* 

*I suoi principali interessi scientifici sono:* 

- *La mobilità sostenibile, con particolare riferimento al miglioramento delle performance, del consumo e delle emissioni: in questo ambito la sua ricerca verte sulla modellistica real-time dei MCI, sulla simulazione non stazionaria di flussi di aspirazione e scarico, sulla sovralimentazione, sulla definizione ed implementazione di strategie di controllo di veicoli a basso impatto;*
- *L'Impatto ambientale di sistemi energetici, con particolare riferimento agli aspetti legati alla riduzione del consumo energetico di fonti primarie e delle emissioni inquinanti: in questo ambito è coinvolto nell'applicazione di sistemi ad alta efficienza (cogenerativi e trigenerativi), fonti rinnovabili, analisi energetico-economica delle performance di sistemi energetici, energy audit.*

*Nei suddetti ambiti, il Prof. Villante è autore di più di 50 publicazioni edite sulle principali riviste di settore e/o presentate nei principali consessi internazionali.*